# SYBASE\*

In-Memory Database Users Guide

**Adaptive Server<sup>®</sup> Enterprise** 15.5

#### DOCUMENT ID: DC01186-01-1550-01

LAST REVISED: November 2009

Copyright © 2009 by Sybase, Inc. All rights reserved.

This publication pertains to Sybase software and to any subsequent release until otherwise indicated in new editions or technical notes. Information in this document is subject to change without notice. The software described herein is furnished under a license agreement, and it may be used or copied only in accordance with the terms of that agreement.

To order additional documents, U.S. and Canadian customers should call Customer Fulfillment at (800) 685-8225, fax (617) 229-9845.

Customers in other countries with a U.S. license agreement may contact Customer Fulfillment via the above fax number. All other international customers should contact their Sybase subsidiary or local distributor. Upgrades are provided only at regularly scheduled software release dates. No part of this publication may be reproduced, transmitted, or translated in any form or by any means, electronic, mechanical, manual, optical, or otherwise, without the prior written permission of Sybase, Inc.

Sybase trademarks can be viewed at the Sybase trademarks page at http://www.sybase.com/detail?id=1011207. Sybase and the marks listed are trademarks of Sybase, Inc. ® indicates registration in the United States of America.

Java and all Java-based marks are trademarks or registered trademarks of Sun Microsystems, Inc. in the U.S. and other countries.

Unicode and the Unicode Logo are registered trademarks of Unicode, Inc.

IBM and Tivoli are registered trademarks of International Business Machines Corporation in the United States, other countries, or both.

All other company and product names mentioned may be trademarks of the respective companies with which they are associated.

Use, duplication, or disclosure by the government is subject to the restrictions set forth in subparagraph (c)(1)(ii) of DFARS 52.227-7013 for the DOD and as set forth in FAR 52.227-19(a)-(d) for civilian agencies.

Sybase, Inc., One Sybase Drive, Dublin, CA 94568.

# **Contents**

| About This Book |                                                          | ٧            |
|-----------------|----------------------------------------------------------|--------------|
| CHAPTER 1       | In-Memory Databases                                      | 1            |
|                 | Cache and buffer support                                 |              |
|                 | Durability levels                                        | 6            |
|                 | Temporary databases and in-memory temporary databases.   | 7            |
|                 | Multidatabase transactions and database types            | 8            |
|                 | Template databases                                       |              |
|                 | Altering the database to use a new template              |              |
|                 | Minimally logged commands                                |              |
|                 | Limits for in-memory and relaxed-durability databases    |              |
|                 | Changed system procedures                                | . 12         |
| CHAPTER 2       | Managing In-Memory and Relaxed-Durability Databases      | . 1 <i>5</i> |
|                 | Specifying named caches for in-memory databases          | 15           |
|                 | Verifying changes to the configuration file              |              |
|                 | Changing static configuration parameters for in-memory   |              |
|                 | databases                                                | . 17         |
|                 | Creating in-memory devices                               | 17           |
|                 | Creating in-memory databases                             | 18           |
|                 | Creating disk-resident databases with relaxed durability |              |
|                 | Administering in-memory databases                        |              |
|                 | Resizing in-memory storage caches                        | 19           |
|                 | Deleting in-memory storage caches                        | . 20         |
|                 | Increasing the size of in-memory databases               |              |
|                 | Dumping and loading in-memory databases                  | . 20         |
|                 | Dropping in-memory databases                             | . 21         |
|                 | Dropping in-memory devices                               | . 22         |
| CHAPTER 3       | Minimally Logged DML                                     | . 23         |
|                 | Types of DML logging settings                            | 23           |
|                 | Database-level logging                                   |              |
|                 | Table-level logging                                      | . 25         |

|           | Session-level logging                                   | 26        |
|-----------|---------------------------------------------------------|-----------|
|           | Additional minimal logging rules                        | 27        |
|           | Transactional semantics                                 |           |
|           | Logging concurrent transactions                         | 29        |
|           | Minimal logging with ddl in tran set to true            | 30        |
|           | Effect of referential integrity constraints             |           |
|           | Multistatement transactions in minimally logged mode    | 31        |
|           | Stored procedures and minimally logged DML              | 33        |
|           | Including set dml_logging in a trigger                  | 36        |
|           | Using deferred updates                                  | 38        |
|           | Obtaining diagnostic information                        |           |
|           |                                                         |           |
| CHAPTER 4 | Performance and Tuning for In-Memory Databases          | 39        |
|           | Configuring in-memory storage cache                     |           |
|           | Cache layout                                            |           |
|           | sp_sysmon output for in-memory databases                |           |
|           | Monitoring the default data cache performance           |           |
|           | Organizing physical data for in-memory devices          |           |
|           | Performance optimization for low-durability databases   |           |
|           | Tuning checkpoint intervals                             | 48        |
|           | Minimally logged DML                                    | 50        |
|           | Dumping and loading in-memory databases                 |           |
|           | Tuning for spinlock contention and network connections  |           |
|           | Improving contention for lock manager hashtable spinlog | ck ratios |
|           | Determining the number of network connections           | 55        |
| ndev      |                                                         | 50        |

### **About This Book**

#### **Audience**

How to use this book

This book is for system administrators and database owners who are using in-memory databases.

- Chapter 1, "In-Memory Databases" describes in-memory and relaxed-durability databases.
- Chapter 2, "Managing In-Memory and Relaxed-Durability Databases" describes the steps required to create in-memory and relaxed-durability databases.
- Chapter 3, "Minimally Logged DML" describes the different levels of logging offered for Adaptive Server databases.
- Chapter 4, "Performance and Tuning for In-Memory Databases" describes performance and tuning characteristics of in-memory and relaxed-durability databases.

Related documents

The Adaptive Server® Enterprise documentation set consists of:

- The release bulletin for your platform contains last-minute information that was too late to be included in the books.
  - A more recent version of the release bulletin may be available. To check for critical product or document information that was added after the release of the product CD, use the Sybase<sup>®</sup> Product Manuals Web site.
- The installation guide for your platform describes installation, upgrading, and some configuration procedures for all Adaptive Server and related Sybase products.
- New Feature Summary describes the new features in Adaptive Server, the system changes added to support those features, and changes that may affect your existing applications.
- Active Messaging Users Guide describes how to use the Active Messaging feature to capture transactions (data changes) in an Adaptive Server Enterprise database, and deliver them as events to external applications in real time.

- Component Integration Services Users Guide explains how to use Component Integration Services to connect remote Sybase and non-Sybase databases.
- The *Configuration Guide* for your platform provides instructions for performing specific configuration tasks.
- Glossary defines technical terms used in the Adaptive Server documentation.
- *Historical Server Users Guide* describes how to use Historical Server to obtain performance information from Adaptive Server.
- Java in Adaptive Server Enterprise describes how to install and use Java classes as datatypes, functions, and stored procedures in the Adaptive Server database.
- Job Scheduler Users Guide provides instructions on how to install and configure, and create and schedule jobs on a local or remote Adaptive Server using the command line or a graphical user interface (GUI).
- *Migration Technology Guide* describes strategies and tools for migrating to a different version of Adaptive Server.
- Monitor Client Library Programmers Guide describes how to write Monitor Client Library applications that access Adaptive Server performance data.
- *Monitor Server Users Guide* describes how to use Monitor Server to obtain performance statistics from Adaptive Server.
- *Monitoring Tables Diagram* illustrates monitor tables and their entity relationships in a poster format. Full-size available only in print version; a compact version is available in PDF format.
- *Performance and Tuning Series* is a series of books that explain how to tune Adaptive Server for maximum performance:
  - *Basics* contains the basics for understanding and investigating performance questions in Adaptive Server.
  - Improving Performance with Statistical Analysis describes how Adaptive Server stores and displays statistics, and how to use the set statistics command to analyze server statistics.
  - Locking and Concurrency Control describes how to use locking schemes to improve performance, and how to select indexes to minimize concurrency.

- Monitoring Adaptive Server with sp\_sysmon discusses how to use sp\_sysmon to monitor performance.
- *Monitoring Tables* describes how to query Adaptive Server monitoring tables for statistical and diagnostic information.
- *Physical Database Tuning* describes how to manage physical data placement, space allocated for data, and the temporary databases.
- Query Processing and Abstract Plans explains how the optimizer processes queries, and how to use abstract plans to change some of the optimizer plans.
- Quick Reference Guide provides a comprehensive listing of the names and syntax for commands, functions, system procedures, extended system procedures, datatypes, and utilities in a pocket-sized book (regular size when viewed in PDF format).
- Reference Manual is a series of books that contains detailed Transact-SQL<sup>®</sup> information:
  - Building Blocks discusses datatypes, functions, global variables, expressions, identifiers and wildcards, and reserved words.
  - Commands documents commands.
  - *Procedures* describes system procedures, catalog stored procedures, system extended stored procedures, and dbcc stored procedures.
  - *Tables* discusses system tables, monitor tables, and dbcc tables.
- System Administration Guide
  - Volume 1 provides an introduction to the basics of system administration, including a description of configuration parameters, resource issues, character sets, sort orders, and instructions for diagnosing system problems. The second part of Volume 1 is an indepth discussion about security administration.
  - *Volume 2* includes instructions and guidelines for managing physical resources, mirroring devices, configuring memory and data caches, managing multiprocessor servers and user databases, mounting and unmounting databases, creating and using segments, using the reorg command, and checking database consistency. The second half of *Volume 2* describes how to back up and restore system and user databases.

- System Tables Diagram illustrates system tables and their entity relationships in a poster format. Full-size available only in print version; a compact version is available in PDF format.
- Transact-SQL Users Guide documents Transact-SQL, the Sybaseenhanced version of the relational database language. This guide serves as a textbook for beginning users of the database management system, and also contains detailed descriptions of the pubs2 and pubs3 sample databases.
- Troubleshooting and Error Messages Guide contains detailed instructions on how to resolve the most frequently occurring Adaptive Server error messages
- *Encrypted Columns Users Guide* describes how to configure and use encrypted columns with Adaptive Server.
- *In-Memory Database Users Guide* describes how to configure and use in-memory databases.
- Using Adaptive Server Distributed Transaction Management Features explains how to configure, use, and troubleshoot Adaptive Server DTM features in distributed transaction processing environments.
- Using Backup Server with IBM® Tivoli® Storage Manager describes how to set up and use the IBM Tivoli Storage Manager to create Adaptive Server backups.
- Using Sybase Failover in a High Availability System provides instructions for using Sybase Failover to configure an Adaptive Server as a companion server in a high availability system.
- Unified Agent and Agent Management Console describes the Unified Agent, which provides runtime services to manage, monitor, and control distributed Sybase resources.
- *Utility Guide* documents the Adaptive Server utility programs, such as isgl and bcp, which are executed at the operating system level.
- Web Services Users Guide explains how to configure, use, and troubleshoot Web services for Adaptive Server.
- XA Interface Integration Guide for CICS, Encina, and TUXEDO provides instructions for using the Sybase DTM XA interface with X/Open XA transaction managers.

 XML Services in Adaptive Server Enterprise – describes the Sybase native XML processor and the Sybase Java-based XML support, introduces XML in the database, and documents the query and mapping functions that are available in XML services.

# Other sources of information

Use the Sybase Getting Started CD, the SyBooks<sup>TM</sup> CD, and the Sybase Product Manuals Web site to learn more about your product:

- The Getting Started CD contains release bulletins and installation guides in PDF format, and may also contain other documents or updated information not included on the SyBooks CD. It is included with your software. To read or print documents on the Getting Started CD, you need Adobe Acrobat Reader, which you can download at no charge from the Adobe Web site using a link provided on the CD.
- The SyBooks CD contains product manuals and is included with your software. The Eclipse-based SyBooks browser allows you to access the manuals in an easy-to-use, HTML-based format.
  - Some documentation may be provided in PDF format, which you can access through the PDF directory on the SyBooks CD. To read or print the PDF files, you need Adobe Acrobat Reader.
  - Refer to the *SyBooks Installation Guide* on the Getting Started CD, or the *README.txt* file on the SyBooks CD for instructions on installing and starting SyBooks.
- The Sybase Product Manuals Web site is an online version of the SyBooks CD that you can access using a standard Web browser. In addition to product manuals, you will find links to EBFs/Maintenance, Technical Documents, Case Management, Solved Cases, newsgroups, and the Sybase Developer Network.

To access the Sybase Product Manuals Web site, go to Product Manuals at http://www.sybase.com/support/manuals/.

# Sybase certifications on the Web

Technical documentation at the Sybase Web site is updated frequently.

#### v Finding the latest information on product certifications

- 1 Point your Web browser to Technical Documents at http://www.sybase.com/support/techdocs/.
- Click Certification Report.
- 3 In the Certification Report filter select a product, platform, and timeframe and then click Go.

4 Click a Certification Report title to display the report.

#### v Finding the latest information on component certifications

- 1 Point your Web browser to Availability and Certification Reports at http://certification.sybase.com/.
- 2 Either select the product family and product under Search by Base Product; or select the platform and product under Search by Platform.
- 3 Select Search to display the availability and certification report for the selection.

#### Creating a personalized view of the Sybase Web site (including support pages)

Set up a MySybase profile. MySybase is a free service that allows you to create a personalized view of Sybase Web pages.

- 1 Point your Web browser to Technical Documents at http://www.sybase.com/support/techdocs/.
- 2 Click MySybase and create a MySybase profile.

# Sybase EBFs and software maintenance

#### v Finding the latest information on EBFs and software maintenance

- 1 Point your Web browser to the Sybase Support Page at http://www.sybase.com/support.
- 2 Select EBFs/Maintenance. If prompted, enter your MySybase user name and password.
- 3 Select a product.
- 4 Specify a time frame and click Go. A list of EBF/Maintenance releases is displayed.
  - Padlock icons indicate that you do not have download authorization for certain EBF/Maintenance releases because you are not registered as a Technical Support Contact. If you have not registered, but have valid information provided by your Sybase representative or through your support contract, click Edit Roles to add the "Technical Support Contact" role to your MySybase profile.
- 5 Click the Info icon to display the EBF/Maintenance report, or click the product description to download the software.

#### Conventions

The following sections describe conventions used in this manual.

SQL is a free-form language. There are no rules about the number of words you can put on a line or where you must break a line. However, for readability, all examples and most syntax statements in this manual are formatted so that each clause of a statement begins on a new line. Clauses that have more than one part extend to additional lines, which are indented. Complex commands are formatted using modified Backus Naur Form (BNF) notation.

Table 1 shows the conventions for syntax statements that appear in this manual:

Table 1: Font and syntax conventions for this manual

| Element                                                                                                    | Example                                                                                                    |
|----------------------------------------------------------------------------------------------------|----------------------------------------------------------------------------------------------------|
| Command names, procedure names, utility names,                                                                                      | select                                                                                                    |
| and other keywords display in sans serif font.                                                                                      | sp_configure                                                                                                    |
| Database names and datatypes are in sans serif font.                                                                                | master database                                                                                                    |
| Book names, file names, variables, and path names are                                                                               | System Administration Guide                                                                                                    |
| in italics.                                                                                                    | sql.ini file                                                                                                    |
|                                                                                                    | column_name                                                                                                    |
|                                                                                                    | \$SYBASE/ASE directory                                                                                                    |
| Variables—or words that stand for values that you fill                                                                              | select column_name                                                                                                    |
| in—when they are part of a query or statement, are in                                                                               | from table_name                                                                                                    |
| italics in Courier font.                                                                                                    | where search_conditions                                                                                                    |
| Type parentheses as part of the command.                                                                                            | compute row_aggregate (column_name)                                                                                                    |
| Double colon, equals sign indicates that the syntax is written in BNF notation. Do not type this symbol. Indicates "is defined as." | ::=                                                                                                    |
| Curly braces mean that you must choose at least one of the enclosed options. Do not type the braces.                                | {cash, check, credit}                                                                                                    |
| Brackets mean that to choose one or more of the enclosed options is optional. Do not type the brackets.                             | [cash   check   credit]                                                                                                    |
| The comma means you may choose as many of the options shown as you want. Separate your choices with commas as part of the command.  | cash, check, credit                                                                                                    |
| The pipe or vertical bar ( ) means you may select only one of the options shown.                                                    | cash   check   credit                                                                                                    |
| An ellipsis () means that you can repeat the last unit                                                                              | buy thing = price [cash   check   credit]                                                                                                    |
| as many times as you like.                                                                                                    | [, thing = price [cash   check   credit]]                                                                                                    |
|                                                                                                    | You must buy at least one thing and give its price. You may choose a method of payment: one of the items enclosed in square brackets. You may also choose to buy additional things: as many of them as you like. For each thing you buy, give its name, its price, and (optionally) a method of payment. |

 Syntax statements (displaying the syntax and all options for a command) appear as follows:

```
sp_dropdevice [device_name]
```

For a command with more options:

```
select column_name
from table_name
where search_conditions
```

In syntax statements, keywords (commands) are in normal font and identifiers are in lowercase. Italic font shows user-supplied words.

 Examples showing the use of Transact-SQL commands are printed like this:

```
select * from publishers
```

• Examples of output from the computer appear as follows:

| pub_id | pub_name             | city       | state |
|--------|----------------------|------------|-------|
|        |                      |            |       |
| 0736   | New Age Books        | Boston     | MA    |
| 0877   | Binnet & Hardley     | Washington | DC    |
| 1389   | Algodata Infosystems | Berkeley   | CA    |

#### (3 rows affected)

In this manual, most of the examples are in lowercase. However, you can disregard case when typing Transact-SQL keywords. For example, SELECT, Select, and select are the same.

Adaptive Server sensitivity to the case of database objects, such as table names, depends on the sort order installed on Adaptive Server. You can change case-sensitivity for single-byte character sets by reconfiguring the Adaptive Server sort order. See the *System Administration Guide: Volume 1*.

# Accessibility features

This document is available in an HTML version that is specialized for accessibility. You can navigate the HTML with an adaptive technology such as a screen reader, or view it with a screen enlarger.

Adaptive Server HTML documentation has been tested for compliance with U.S. government Section 508 Accessibility requirements. Documents that comply with Section 508 generally also meet non-U.S. accessibility guidelines, such as the World Wide Web Consortium (W3C) guidelines for Web sites.

**Note** You might need to configure your accessibility tool for optimal use. Some screen readers pronounce text based on its case; for example, they pronounce ALL UPPERCASE TEXT as initials, and MixedCase Text as words. You might find it helpful to configure your tool to announce syntax conventions. Consult the documentation for your tool.

For information about how Sybase supports accessibility, see Sybase Accessibility at http://www.sybase.com/accessibility. The Sybase Accessibility site includes links to information on Section 508 and W3C standards.

If you need help

Each Sybase installation that has purchased a support contract has one or more designated people who are authorized to contact Sybase Technical Support. If you cannot resolve a problem using the manuals or online help, please have the designated person contact Sybase Technical Support or the Sybase subsidiary in your area.

# CHAPTER 1 In-Memory Databases

| Topic                                                 | Page |
|-------------------------------------------------------|------|
| Cache and buffer support                              | 4    |
| Durability levels                                     | 6    |
| Template databases                                    | 8    |
| Minimally logged commands                             | 10   |
| Limits for in-memory and relaxed-durability databases | 11   |

In-memory databases run entirely in a named cache (that is, in the Adaptive Server memory space), without using disk storage for data or logs. Because an in-memory database does not require I/O, its performance can be much better than a traditional, disk-resident database. In-memory databases are not designed for recovery: their transaction logs are written to the cache and not to disk, and any data changes are lost if the database fails. In-memory databases perform transactional logging for runtime rollback, and for other operations such as firing triggers, deferred mode updates, replication, and so on.

Disk-resident databases write to disk, and ensure that the transactional properties of atomicity, consistency, integrity, and durability (known as the ACID properties) are maintained. Durability refers to the persistence of transactions after they have committed. A traditional Adaptive Server database, also known as disk-resident, operates at full durability by writing its transaction log to disk when a transaction commits. This, along with data pages being written periodically to disk, ensures that all committed transactions are durable.

In-memory databases do not write data or log to disk, and trade the guarantee of transaction durability for performance improvements. In the event of a database failure, in-memory databases cannot be recovered. If your applications require data recoverability following a server failure or a normal shutdown, consider using a traditional Adaptive Server database.

With support for relaxed durability, Sybase extends the performance benefits of an in-memory database to disk-resident databases. A disk-resident database operates at full durability to guarantee transactional recovery from a server failure. Relaxed-durability databases trade the full durability of committed transactions for enhanced runtime performance for transactional workloads.

The performance benefits of in-memory and relaxed-durability databases include:

- An in-memory database does not wait for I/O.
- Improved buffer and user log cache management, so you need incure the
  overhead of user log cache flushes and buffer management when Adaptive
  Server performs concurrent updates to the same data.
- Runtime strategies that may avoid flushing in the user-log cache to the transaction log when the transaction commits or aborts. These strategies reduce the contention on in-memory log pages.
- Support for minimally-logged DML operations that use in-memory logging techniques improves the performance of large-volume DML operations.

Adaptive Server version 15.5 and later allows you to create these types of databases (illustrated in Figure 1-1, below):

- Disk-resident databases with durability set to full (this is the default, or traditional, Adaptive Server database)
- User-created disk-resident temporary databases
- In-memory user databases with durability set to no\_recovery
- User-created in-memory temporary databases with durability set to no\_recovery
- Disk-resident relaxed-durability databases with durability set to no\_recovery or at\_shutdown

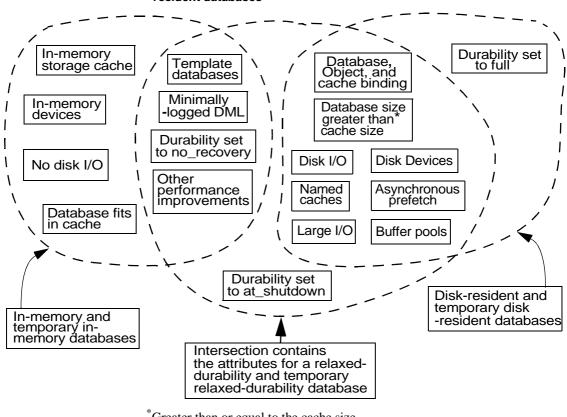

Figure 1-1: Attributes of in-memory, relaxed-durability and diskresident databases

\*Greater than or equal to the cache size

**Note** See your Replication Server® documention for information about using in-memory and relaxed-durability databases and DML logging in a replicated environment.

# Cache and buffer support

Caches that host in-memory databases must be large enough to contain the entire database, and every page in the database must reside in the cache, without any buffer replacement or I/O to disk. You cannot use caches that have been created:

- To host in-memory databases to bind other databases or other objects.
- For binding other databases or objects to host in-memory databases.
   Named caches used to host an in-memory database use a different structure, and are dedicated to in-memory databases.

Use sp\_cacheconfig to create the cache for the in-memory database. Use disk init to divide the cache into in-memory devices, which are similar to disk devices, and support segments. You can bind one or more logical segments to in-memory devices, allowing you to bind objects to individual segments.

Consider the following before you bind any objects to a cache for in-memory or relaxed durability databases:

- Use named caches to bind entire relaxed-durability or full durability database. You may bind
  - Individual objects in an relaxed-durability database to a named cache, similar to binding individual objects in a regular database
  - Relaxed-durability database to a named cache (for example, the default data cache)
  - In-memory storage caches are similar to named caches, but are configured for efficient in-memory access. Individual objects in the relaxed-durability database to different caches
- Caching behavior for in-memory storage caches is similar to the caching behavior for regular caches.
- Use the same monitoring tools and tuning techniques you use to improve the performance of named caches to improve the performance of relaxeddurability databases bound to named caches.
- Because a single in-memory storage cache hosts the entire database, you
  do not bind a database or object to individual caches. Most existing cache
  manager monitoring and tuning apply to in-memory caches. See Chapter
  2, "Monitoring Performance with sp\_sysmon," in Performance and
  Tuning Series: Monitoring Adaptive Server with sp\_sysmon.

In-memory databases must be hosted by a single cache, but can reside on multiple in-memory devices created from that cache. Figure 1-2 shows imdb\_cache cache, which contains a single in-memory storage device, imdb\_dev:

Figure 1-2: Single cache hosting a single device

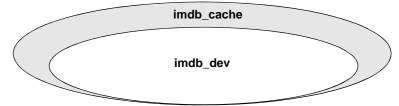

Figure 1-3 shows imdb\_cache2 cache, which includes two in-memory data devices, imdb\_dev1 and imdb\_dev2, and a log device, imdb\_logdev1:

Figure 1-3: Single cache hosting multiple devices

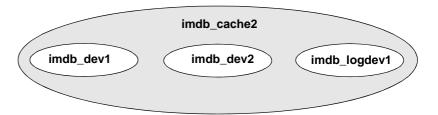

Use create inmemory database to create the in-memory database directly on the logical devices. If your installation does not use segments to limit space for objects, create the database on the in-memory device to be used for the entire in-memory storage cache. For finer granularity in space management for individual objects and threshold procedure support, create the database and log on separate in-memory devices.

Use ddlgen to generate database and object definitions for in-memory and relaxed-durability databases. See the *Utility Guide*.

Use alter database to change the layout of existing in-memory databases. See the *Reference Manual: Commands*.

## **Durability levels**

Data that you change in a committed, durable transaction survives after you restart the server following a system failure or shutdown with nowait. The durability of a transaction in a traditional disk-resident database results from flushing the transaction log and the database pages to disk. In-memory databases provide no transactional durability after a server fails or impolite shutdown.

A relaxed-durability database offers two levels of durability from which you can select. The first level of durability is similar to an in-memory database: if the server fails, data is lost. The second level of durability is between that of a disk-resident database and that of an in-memory database: all transactions are completed and are persisted to disk only with a polite shutdown. This enables relaxed-durability databases to take advantage of many performance optimizations of in-memory databases.

Databases with a durability set to no\_recovery or at\_shutdown—whether they are in-memory or disk-resident—are referred to as low-durability databases. Data in low durability databases survives after a commit (provided you do not restart the server).

Use create database with durability=durability\_level to set a database's durability level. Adaptive Server supports full, no\_recovery, and at\_shutdown durability levels. See the *Reference Manual: Commands*.

Table 1-1 describes the operations you can perform at each durability level:

Table 1-1: Durability levels for databases

| Operation                                                                                             | no_recovery | at_shutdown | full |
|----------------------------------------------------------------------------------------------------|-------------|-------------|------|
| Create disk-resident databases                                                                        | Yes         | Yes         | Yes  |
| Create in-memory databases                                                                            | Yes         | No          | No   |
| Runtime rollback                                                                                      | Yes         | Yes         | Yes  |
| Failure recovery                                                                                      | No          | No          | Yes  |
| Database restored after a polite shutdown and restart.                                                | No          | Yes         | Yes  |
| Dump database to and load from archive.                                                               | Yes         | Yes         | Yes  |
| Dump transaction<br>log from device to<br>archive. Load<br>transaction log from<br>archive to device. | No          | No          | Yes  |

Reduced durability and improved performance applies only to relaxeddurability databases using at\_shutdown and no\_recovery. You can bind relaxeddurability databases to named caches, for which the cache size can be smaller than the database size.

### Temporary databases and in-memory temporary databases

Temporary databases implicitly use a durability of no\_recovery. You may create temporary databases with an explicit no\_recovery durability to enhance performance, and you may alter existing temporary databases to explicitly set their durability to no\_recovery after upgrade.

Temporary databases that you use entirely in-memory explicitly use a durability of no\_recovery.

Adaptive Server allows you to create and manage user-created tempdb groups in addition to managing the default tempdb group. User-created tempdb groups may include other user-created temporary databases, and support application and login binding.

You cannot remove the system tempdb from the default temporary database group. You cannot add system tempdb to any other user-created tempdb group.

Temporary database groups can mix disk-resident or in-memory temporary databases.

You can designate and administer user-created tempdb groups to contain only disk-resident or only in-memory temporary databases. Although Adaptive Server does not explicitly impose any restrictions, by controlling the membership to the tempdb groups, you can assign specific disk-only or in-memory-only tempdb groups to specific logins or applications.

### Multidatabase transactions and database types

A database's durability affects transactions that span multiple databases.

Low-durability databases—user-created temporary databases, in-memory databases, or disk-resident relaxed-durability databases—can participate in a multi-database transaction, even if the coordinating database uses full durability. However, if the coordinating database uses low durability, transactions that span other full-durability databases are not allowed.

| Coordinating database                                                     | Participant database                                                             | Multidatabase transaction |
|---------------------------------------------------------------------------|----------------------------------------------------------------------------------|---------------------------|
| Full durability database                                                  | Temporary, in-memory, relaxed-<br>durability, or temporary in-memory<br>database | Allowed                   |
| Temporary, in-memory, relaxed-durability, or temporary in-memory database | Temporary, in-memory, relaxed-<br>durability, or temporary in-memory<br>database | Allowed                   |
| Temporary, in-memory, relaxed-durability, or temporary in-memory database | Full-durability database                                                         | Not allowed               |

Table 1-2: Database participants in a multidatabase transaction

# **Template databases**

You can use a database other than model as the template for an in-memory database to load reference data (for example, tables and stored procedures) into the database created with the template. The template database must be an existing disk-resident user database with full durability. Using templates to create a database and minimally logged DML are supported only on low durability databases.

You cannot use templates to create relaxed-durability databases that use a durability of at\_shutdown. You can use templates only for databases that have a durability of no\_recovery.

Use the create database use *database\_name* as template command to specify a database other than model as a template for any database that has been created with the no\_recovery parameter.

Once you create a database that uses a database other than model as its template, Adaptive Server re-creates the dependent database, using data from the template database, when the server restarts.

When you restart Adaptive Server, template databases are recovered before databases that use them as templates. If Adaptive Server cannot recover a template database, databases that depend on that template database cannot be re-created.

Adaptive Server applies the attributes of the template database when you create the dependent database. Attributes you specify as part of the create database command override the template database's attributes. Database options and attributes for databases you create using the template persist when Adaptive Server restarts, and when Adaptive Server re-creates the database from its template. Any changes you make to attributes of the template database are not used when Adaptive Server re-creates the dependent database during subsequent restarts.

You cannot drop a database if any databases uses it as a template. You must first drop all databases that use this database as a template, or use alter database to detach the template database from all its dependent databases.

**Note** User-defined segments in template database may not function as expected after they are copied from the template database into an in-memory or relaxed-durability database. Segments direct space allocation onto specific database devices (or device fragments) by mapping the syssegments table to the sysuages table in the master database. Template databases may use a different mapping than the in-memory or relaxed-durability databases for which they are providing a template since the device layout for these databases may use a different number of devices and differently sized fragments. You must carefully plan and define the template database's user-defined segments before using these segments for in-memory or relaxed-durability databases.

Run sp\_helpdb to report information about templates for:

User databases – determine if, and for which databases, the user database
has been used as a template. This section of sp\_helpdb output shows that
the pubs2 database was used as a template for the pubs3 and pubs5 inmemory databases:

```
template_for
-----pubs3
pubs5
```

 Databases created from a template – determine which database was used as a template during creation (if it was not model). This section of sp\_helpdb output shows that you used the pubs2 database as the template for the pubs3 database:

```
template -----pubs2
```

### Altering the database to use a new template

Adaptive Server does not change a database's existing data when you use alter database to change the template. Adaptive Server uses data from the new template to re-create the database when you restart Adaptive Server.

You can change the template only for in-memory databases and for databases that use a durability of no\_recovery; you cannot change the templates for system or traditional disk-resident databases using full durability.

## Minimally logged commands

In Adaptive Server version 15.5, you can perform minimal logging for data manipulation language (DML commands) on a per-database, per-table, and session-specific basis so that minimal row and page changes, as well as page allocations and deallocations, are logged.

You can control DML logging at the database, table, and session levels by configuring commands such as create database, alter database, create table, select into, set DML logging, and alter table.

See Chapter 3, "Minimally Logged DML."

# Limits for in-memory and relaxed-durability databases

In-memory and relaxed-durability databases include these limits:

- The Cluster Edition does not currently support in-memory databases, relaxed-durability databases, template databases, or minimally-logged DML.
- Replication Server does not currently support replication of in-memory databases, or databases with durability set to no\_recovery.
- You cannot use an in-menory database as an archive database. Sybase reommends that you do not use an in-memory database as a scratch database.
- In-memory databases do not support queries using compatibility mode.
  Use compatibility mode in Adaptive Server only on regular disk-resident
  database tables. See the *Migration Technology Guide* about enabling
  compatibility mode.
  - If you have enabled compatibility mode and a query touches a table in an in-memory database, Adaptive Server reverts to the native version 15.0 query optimizer and execution engine using the "restricted compatibility mode." Generally, this mode produces query plans similar to the plans in Adaptive Server version 12.5. If you notice a degradation in performance, Sybase recommends that you disable compatibility mode for this query.
- You cannot change the durability or logging level of in-memory or lowdurability databases in the same command in which you are increasing the size of the database.
- alter database, when used to change either the durability or minimal\_logging
  attribute of the database, automatically puts a database into single-user
  mode, and the command fails if it cannot acquire exclusive access to the
  database. To avoid this failure, manually put the database in single-user
  mode before running alter database.
- In-memory and relaxed-durability databases cannot participate in distributed transactions.
- In-memory and relaxed-durability databases cannot coordinate
  multidatabase transactions involving databases with full durability. When
  you execute system procedures that perform transactional updates when
  you run a stored procedure from an in-memory or relaxed-durability
  database, you see this error:

```
Msg 3952, Level 16, State 2: Procedure 'sp XX', Line 258:
```

Command not allowed. You cannot start a multidatabase operation in database 'master' after starting the master transaction in 'imdbl' as it may render the database 'master' unrecoverable.

#### To run the system procedure:

a Execute it from a fully durable database. For example, to run sp\_XX in master, enter:

```
use master
go
exec sp_XX
```

b Use this formate to reference the stored procedure from the current database (in-memory or relaxed-durability):

```
database_name.owner.sp_name.
```

For example, to run sp\_XX in the imdb\_1 in-memory database, enter:

```
use imdb_1
go
exec master.dbo.sp XX
```

- From an in-memory database, you cannot use a proxy table or database to map to another in-memory database or disk-resident database object.
- From a disk-resident database, you cannot use a proxy table or database to map to an in-memory database or table.

### Changed system procedures

Table 1-3 lists the stored procedures that have been changed to support inmemory storage caches, in-memory devices, and in-memory databases.

Table 1-3: System procedures changed for in-memory databases

| System procedure | Comments                                                                                                    |
|------------------|----------------------------------------------------------------------------------------------------|
| sp_addsegment    | Updated to manage space in in-memory databases.                                                                                                    |
| sp_addthreshold  | Updated to manage space in in-memory databases.                                                                                                    |
| sp_bindcache     | You cannot bind objects or databases to in-memory storage caches, and you cannot bind an in-memory database or objects in an in-memory database to any cache. |

| System procedure   | Comments                                                                                                    |
|--------------------|----------------------------------------------------------------------------------------------------|
| sp_cacheconfig     | Creates, extends the size of, or drops, an in-memory storage cache.                                                                                                    |
| sp_cachestrategy   | The prefetch and MRU parameters do not apply to tables and indexes in in-memory databases.                                                                                        |
| sp_dbextend        | Automatic database expansion is currently not supported for in-memory databases.                                                                                                  |
| sp_deviceattr      | The directio and dsync device attributes do not apply to in-memory devices.                                                                                                    |
| sp_diskdefault     | You cannot use sp_diskdefault to specify in-memory devices as a default device.                                                                                                   |
| sp_downgrade       | Supports downgrading an Adaptive<br>Server containing in-memory or relaxed-<br>durability databases, or databases using<br>templates or minimal logging to an<br>earlier version. |
| sp_dropdevice      | Drops an in-memory device created from an in-memory storage cache.                                                                                                    |
| sp_dropsegment     | Updated to manage space in in-memory databases.                                                                                                    |
| sp_dropthreshold   | Updated to manage space in in-memory databases.                                                                                                    |
| sp_extendsegment   | Updated to manage space in in-memory databases.                                                                                                    |
| sp_help            | Reports properties, such as minimal logging attribute, for a table.                                                                                                    |
| sp_helpcache       | Displays properties of the in-memory storage cache, the in-memory database created on it, and details of free space on this cache.                                                |
| sp_helpdb          | Reports database properties such as durability, DML logging level, inmemory or not, use, if any, of a template database or as a template database.                                |
| sp_helpdevice      | Reports the in-memory device properties created from an in-memory storage cache.                                                                                                  |
| sp_modifythreshold | Updated to manage space in in-memory databases.                                                                                                    |

| System procedure                   | Comments                                                                                                  |
|------------------------------------|----------------------------------------------------------------------------------------------------|
| sp_plan_dbccdb                     | Sets up dbccdb for checkstorage execution in an in-memory database.                                       |
| sp_poolconfig                      | Large I/O buffer pools are not supported in an in-memory database.                                        |
| sp_post_xpload                     | Supports cross-platform operations for in-memory databases.                                               |
| sp_tempdb                          | Supports login or application bindings for an in-memory temporary database.                               |
| sp_unbindcache, sp_unbindcache_all | You cannot unbind objects to the in-<br>memory database itself from the host in-<br>memory storage cache. |

# CHAPTER 2 Managing In-Memory and Relaxed-Durability Databases

| Topic                                                    | Page |
|----------------------------------------------------------|------|
| Specifying named caches for in-memory databases          | 15   |
| Verifying changes to the configuration file              | 16   |
| Creating in-memory devices                               | 17   |
| Creating in-memory databases                             | 18   |
| Creating disk-resident databases with relaxed durability | 19   |
| Administering in-memory databases                        | 19   |

## Specifying named caches for in-memory databases

Sybase recommends that you use huge pages for in-memory storage cache. See the *Configuration Guide* for your platform.

Caches that hold in-memory databases must be large enough to contain the entire database. A cache that contains an in-memory database is called in-memory storage, and disables:

- I/O during runtime operations
- Buffer washing
- Buffer replacement and washing

Once created, divide the in-memory storage cache into one or more pieces, each of which holds a fragment of the database or log. See "Cache and buffer support" on page 4.

Use sp\_cacheconfig with the inmemory\_storage parameter to create the inmemory storage cache. See the *Reference Manual: Procedures*.

**Note** Before you create the in-memory storage cache, verify that the value for max memory is sufficient for the specified cache size. If max memory is insufficient, Adaptive Server issues an error message.

For example, to create an in-memory storage cache named imdb\_cache, enter:

```
sp_cacheconfig imdb_cache, '2G', inmemory_storage
```

**Note** For regular named cache, if the available memory size is less than the requested memory size for the cache, Adaptive Server creates the cache with the reduced memory size. That means the cache is created successfully, but with a smaller size. However, if there is insufficient space to create the cache for an in-memory database, the command fails.

# Verifying changes to the configuration file

Verify that the configuration file (\$SYBASE/server\_name.cfg) correctly specifies in-memory storage cache information. Each in-memory storage cache includes a heading in the configuration file that is labelled "Named Cache: cache\_name." The Named Cache entries include:

- cache size size of the cache must be large enough to hold the entire in-memory database.
- cache status set to "in-memory storage cache."
- cache replacement policy set to "DEFAULT" or "none."
- local cache partition number number of the local cache partitions or "DEFAULT."

An entry for a cache named imdb\_cache looks similar to:

```
[Named Cache:imdb_cache]
cache size = 2G
cache status = in-memory storage cache
cache replacement policy = none
local cache partition number = 8
```

#### Changing static configuration parameters for in-memory databases

Adaptive Server makes changes to static configuration parameters when you restart it. Because in-memory databases are re-created when you restart the server (and any changes to them are lost), perform either of the following to make sure the data in the in-memory database is not lost when you restart Adaptive Server:

- Make all static configuration changes before the in-memory databases are created, or,
- Dump the in-memory database to an archive, make the static configuration change, restart the server, and load the in-memory database from the archive.

## **Creating in-memory devices**

Use disk init to divide an in-memory storage cache into smaller pieces called inmemory devices, which are used to create in-memory databases. Sybase suggests that you use the same naming convention for in-memory devices that you use for disk-resident devices. Bind user- or system-defined segments with in-memory device logical names to control the space usage for objects bound to these segments.

**Note** You cannot use regular named caches to create an in-memory device. That is, you must use the type=inmemory parameter for disk init to create in-memory devices.

The syntax to create an in-memory device is:

```
disk init name = device_name
  physname = {"physical_name" | "cache_name"}
. . .
[, type = "inmemory"]
```

where *device\_name* is the logical name of the in-memory device, *cache\_name* is the name of the in-memory storage cache created with sp\_cacheconfig, and inmemory indicates the device is used for an in-memory database.

For example:

```
disk init name = imdb_cache_dev,
physname = "imdb_cache" ,
```

```
size = "50M",
type = "inmemory"
```

## **Creating in-memory databases**

Use create inmemory database to create an in-memory database, using model or another user database as its template.

You can also create temporary databases as in-memory databases that reside entirely in in-memory storage. However, you cannot specify a template database for an in-memory temporary database.

When you use a user-database template to create an in-memory database, all users, permissions, objects, and procedures are copied from the template database to the in-memory database.

When you create an in-memory temporary database:

- The guest user is added to the temporary database.
- create table privileges are granted to public.

You cannot create system databases (for example, sybsecurity) as in-memory databases, because these databases must be updated in the event of an Adaptive Server failure.

When you create in-memory databases, you can specify that insert, update, delete and some bulk-copy-in operations are minimally or fully logged on a per-database, per-object, or a session-specific basis. See Chapter 3, "Minimally Logged DML."

This example creates an in-memory database on a 2GB in-memory device. with override allows you to create the data and log segments on the same in-memory device (the only durability level supported for in-memory databases is no\_recovery: attempts to use another durability level result in an error):

```
create inmemory database imdb1
on imdb_data_dev1 = '1.0g'
log on imdb_data_dev1 = '0.5g'
with override, durability = no recovery
```

# Creating disk-resident databases with relaxed durability

Set the durability level for relaxed-durability databases to no\_recovery or at\_shutdown. See "Durability levels" on page 6.

You can create a relaxed-durability database on existing disks. A relaxed-durability database uses disk storage, so you must use disk init to create the device on which it resides.

This example creates the pubs6 database with a durability level of at\_shutdown:

```
create database pubs6
on pubs6_dev
with override, durability=at_shutdown
```

## Administering in-memory databases

Once you create in-memory databases, administer them by resizing and deleting the in-memory storage caches, increasing their size, and performing dumps and loads.

### Resizing in-memory storage caches

Use sp\_cacheconfig to increase the size of an in-memory storage cache at runtime. For example, to increase the size of imdb\_cache to 3GB, enter:

```
sp_cacheconfig imdb_cache, '3G', inmemory_storage
```

You can reduce the size of an in-memory storage cache using the same procedure. You can reduce the size of the in-memory storage cache only by the amount of space on the cache that is currently unused by an in-memory database—in other words, the in-memory storage cache cannot be smaller than the in-memory database.

A reduced cache size is created when you restart the server.

### **Deleting in-memory storage caches**

You must drop all devices and in-memory databases before you delete the inmemory storage cache. Delete the in-memory storage cache by setting its size to zero:

```
sp_cacheconfig imdb_cache, '0g'
```

### Increasing the size of in-memory databases

Use alter database to increase the size of an in-memory database. The devices on which you increase the size must be part of the same cache that is currently hosting the devices on which the database resides (that is, you cannot create an additional in-memory storage cache and increase the size of an existing in-memory database on this storage cache). You cannot run disk resize to increase the size of in-memory database devices (as you would for a standard database device).

To increase the size of an in-memory database:

- 1 Use sp\_cacheconfig to enlarge the in-memory storage cache.
- 2 Use disk init to create a second in-memory device on the enlarged inmemory storage cache.
- 3 Run alter database to extend the in-memory database onto the new database device you created in step 2.

Use the same steps that you use to increase the size of a standard disk-based database to increase the size of a relaxed-durability database.

### **Dumping and loading in-memory databases**

Use dump database and load database to dump to or from an archive device for in-memory and relaxed-durability databases. Dumping and loading in-memory or relaxed-durability databases requires no special parameters for the dump or load commands.

load database into an in-memory database loads the data directly into the inmemory storage cache.

You can:

- Dump and load databases across durability levels. For example, you can
  dump a database with a durability level of full to an in-memory database,
  which always has a durability level of no\_recovery
- Perform dumps and loads across platforms.

#### You cannot:

- Perform dump transaction from in-memory or relaxed-durability databases because load transaction cannot perform required tasks using a transaction log that may contain log records that are not ordered.
- Load a dump from a database with durability set to no\_recovery or at\_shutdown into a version of Adaptive Server that does not support inmemory or relaxed-durability databases. However, you can load a database dump from an earlier version of Adaptive Server in to an inmemory or relaxed-durability database.

**Note** You must use the version of Backup Server that ships with the version of Adaptive Server you use to dump and load in-memory or relaxed-durability databases.

#### Configuring number of backup connections

Dumping and loading an in-memory database requires the Backup Server to connect to Adaptive Server. The load command uses the same number of connections as there are stripes. The dump command uses same number of connections as there are stripes, plus an additional connection. Use number of backup connections to configure the maximum number of user connections the Backup Server can use.

See Chapter 5, "Setting Configuration Parameters," in the *System Administration Guide Volume 1*.

Backup Server requires the following to connect to Adaptive Server:

- The Backup Server interfaces file must have an entry for Adaptive Sever.
- The user name and password used by Backup Server to connect to
  Adaptive Server is the same as the user executing the dump and load
  commands. If the connection is established using secure external
  authentication (such as Kerberos), Backup Server cannot retrieve the
  password token from Adaptive Server. Use sp\_remotelogin to define a
  trusted remote login for SYB\_BACKUP, or Backup Server receives an
  authentication failure.

### **Dropping in-memory databases**

Use drop database to remove an in-memory database. This example drops the pubs6 database:

```
drop database pubs6
```

Dropping an in-memory database removes the database from the system tables, and relinquishes the in-memory storage cache, although the buffers and data in these devices remain. Dropping an in-memory database does not affect the in-memory storage cache on which it was created, which can be used for other in-memory databases.

### **Dropping in-memory devices**

Use sp\_dropdevice to remove in-memory devices. sp\_dropdevice removes an in-memory device only if it is currently unused by any database. You must first drop the database, then drop the in-memory device. Dropping an in-memory device deletes its entry from sysdevices and returns the memory to the cache on which it was created, where you can use it for any other purpose, including creating new in-memory devices. This example drops the device named pubs6\_device:

```
sp dropdevice 'pubs6 device'
```

# CHAPTER 3 Minimally Logged DML

To optimize the log records that are flushed to the transaction log on disk, Adaptive Server can perform minimal to no logging when executing some data manipulation language (DML) commands—insert, update, delete, and slow bcp—on all types of low-durability databases, such as in-memory databases and low-durability databases that use the at\_shutdown and no\_recovery options. You can perform minimal logging for DMLs on a per-database, per-table, and session-specific basis.

| Topic                                                | Page |
|------------------------------------------------------|------|
| Types of DML logging settings                        | 23   |
| Transactional semantics                              | 28   |
| Logging concurrent transactions                      | 29   |
| Minimal logging with ddl in tran set to true         | 30   |
| Effect of referential integrity constraints          | 31   |
| Multistatement transactions in minimally logged mode | 31   |
| Stored procedures and minimally logged DML           | 33   |
| Including set dml_logging in a trigger               | 36   |
| Using deferred updates                               | 36   |
| Obtaining diagnostic information                     | 38   |

# Types of DML logging settings

The hierarchy of control for DML logging settings are:

- Database-level logging by default, logging for DML is enabled at the database level for all tables. DML logging settings affect only user and temporary tables.
- Table-level logging overrides the level of logging set at the database level, depending on how the table was created or altered.
- Session-level logging overrides the logging level set at the table and database levels.

#### **Database-level logging**

Database-level support for enabling and disabling logging is provided primarily for temporary databases, where entire applications that do not rely on logging can run more efficiently, without changing the code for applications or procedures that create temporary tables

You cannot change the logging mode of system databases, including the model database. You can change the DML logging mode of the system tempdb—and any user temporary databases—to minimal logging. Before doing so, Sybase recommends that learn how changing to minimal logging affects rollback semantics on all applications that use temporary tables. See "Transactional semantics" on page 28.

Minimally logged DML is allowed only in a database that has a durability level set to no\_recovery or at\_shutdown. You must set the database's select into option to on for minimal logging to take effect.

You can alter the default logging mode for a database only from the master database. In addition, the database you are altering must:

- Be in single-user mode for user databases
- Have the dbo-use only set to true (on) for temporary databases, so that only the database owner can use the databases

If the database is not already in the required mode, the server tries to put the database in that mode. If the attempt is unsuccessful, the server raises an error, prompting the user to explicitly put the database in its correct mode.

The syntax to change the DML logging mode at the database level is:

To change the database-level setting of DML logging in an existing database, use:

```
alter database dbname
set dml_logging = {full | minimal}
```

See the *Reference Manual: Commands*.

[for {load | proxy\_update}]

Commands

#### **Table-level logging**

Setting the DML logging option at the table level overrides the database-level setting, depending on how the table was created or altered. The default mode is to use the same setting as the database.

If minimal logging is not enabled at the database level:

- Minimal DML logging is done for tables that have dml\_logging explicitly set to minimal via create table or alter table.
- DML is fully logged for all other tables.

If minimal logging is enabled at the database level:

- Full DML logging is done for tables that have dml\_logging explicitly set to full.
- Minimal DML logging is done for all other tables.

The default logging setting of a table allows it to inherit—when the DML is executed—the then-current database-level setting for logging. The database administrator may want to periodically turn logging off, then back on again, at the database level. Then, only those tables with specific needs for full or minimal DML logging need to be controlled through explicit table-level settings.

You can execute minimally logged DML commands on a table only if the database has the select into database option turned on; otherwise, all DML commands are fully logged.

For any DML statement on a table where the corresponding trigger is enabled (for example, if an insert trigger is enabled when you execute an insert statement) Adaptive Server performs full logging. This avoids situations where a trigger implements business rules and security mechanisms that need the log records while executing the trigger. To perform minimal logging, specific triggers must be disabled by the table owner before executing the DML statement.

If a DML statement is executed on an view that can be updated, and it eventually resolves to a DML statement on a base table that is eligible for minimally logged DML operations, DML statements executed on the view result in minimally logged DML on the base table. To control the logging mode on base tables that are updated through views, use alter table or set dml\_logging to set the logging mode on the underlying table.

You can use alter table to change only the logging mode of user tables, and not of views or other objects.

#### Commands

To create a table with full or minimal DML logging, use:

To create a table using select into so that the target table has DML logging enabled or disabled, use

**Note** In version 15.5, you cannot unconditionally turn on logging on a table when the table owner created the table explicitly turning off logging. This prevents large DMLs from generating huge amounts of logging on a table that was created to use minimal logging.

#### Session-level logging

Session-specific setting of the logging option overrides the table-level and database-level setting of the logging option.

To enable or disable logging for DML in the current session, even when database-level, or table-specific DML logging is full, use:

```
set dml_logging = { full | minimal | default}
```

See the *Reference Manual: Commands*.

Setting the DML logging to minimal affects only the logging mode on objects owned by the current session user. If the session user has the sa\_role, the logging mode of all user objects is minimal.

Once you have set session-specific DML logging to minimal, set dml\_logging default returns the logging mode currently in effect for the affected tables to the table's default logging mode, based on the table- and database-level settings.

You can use the set dml\_logging command to perform minimal logging for a table, but you cannot use it to perform fully logged DML if the database owner or table owner has already set up the table to run with minimal logging.

The session-specific setting for the logging mode eventually determines whether a particular object is logged, given the various rules described earlier and in the following sections, regarding choice of the logging mode for a specific table.

- Upon a successful set command invocation, all tables in the current session become candidates for consideration on choice of the logging mode, subject to permissions and privileges.
- You can use the set command to change the logging mode only for user tables, and not for other objects like system tables, views and so on.
- Minimal DML logging requires that the select into database option is turned on, which requires a database owner or sa\_role privilege.

#### Additional minimal logging rules

In addition to the basic rules related to databases, tables, and sessions, these rules also affect minimal logging:

- You can use minimally logged DMLs only in in-memory or relaxeddurability databases. You cannot use them in databases that have full durability.
- The logging mode for a table in a multistatement transaction remains unchanged throughout the entire transaction.
- All DML commands are fully logged on tables that participate in declarative or logical referential integrity constraints.

- You can export the set dml\_login option from a login trigger to a client session. However, unlike most set options, you cannot export set dml\_logging from stored procedures or issue execute immediate to their callers, even when you enable set export\_options.
- All DML commands after a savepoint is set executes with full logging even though the table would have otherwise qualified for minimal logging.
- Full logging is performed if any active triggers exist on the table. For DML to run in minimal-logging mode, disable any triggers before executing the DML statement.
- An optimizer selecting deferred-mode update processing overrides the minimal DML logging setting, and the DML is executed with full logging.
- To support log-based replication, DML on replicated tables always performs full logging.

#### **Transactional semantics**

When operating in minimally logged mode, the atomicity of transactions is not guaranteed after a runtime rollback.

Because logging is incomplete at runtime, you cannot completely roll back the changes made by a failed command. All changes are applied to the database in commit mode. For example, you cannot roll back a transaction that deleted a number of rows; the changes to the deleted rows are already committed. If a transaction deletes rows from a page that is then deallocated, the page remains deallocated.

However, not logging changes does not interfere with locking the rows or pages affected. Even if a DML command runs in minimally logged mode with no rollback available, the locks on the affected rows and pages are acquired and held until the end of the transaction, and are released only upon transaction completion, be it rollback or commit.

Issuing a rollback command when the transaction was executed with minimal logging on one or more tables raises a warning that Adaptive Server is committing the transaction at the point where it encountered the rollback.

## Logging concurrent transactions

The set dml\_logging command affects the logging mode only in the current session, and only for DML statements on tables owned by the session's user. This allows DML commands to execute concurrently from multiple transactions, where full logging is employed in one session executing concurrently with minimal logging from another session. Any rollback in the session executing with full logging is undone, whereas the changes are not undone in a rollback from the other session.

A common example of such a usage is the execution of a transactional system, running small transactions concurrently with large batch updates or deletes in minimally logged mode. Any errors in either session do not affect the transactional consistency of the other session. In the example below, the OLTP transaction runs with full logging, enabling complete recoverability, whereas the batch operation runs from another session with minimal logging.

Figure 3-1: Concurrent execution of transactions with different logging modes

Time

```
begin tran oltp_tran
go
insert trade values ...
go
insert new_order values
...
go
update stock where ...
go
insert settlement values
...
go
rollback tran oltp_tran
go
```

set DML\_LOGGING minimal
go

begin tran
batch\_operation
go

delete trades
where trade\_date > 100
go

update settlement
set margin = ..., profit =
..., ...
where trade\_status =
'closed'
go

commit tran
batch\_operation
go

#### Minimal logging with ddl in tran set to true

If the ddl in tran database option is set to true, you cannot execute a DML statement in minimally logged mode on a table that has already had any DDL operations executed against it in the same transaction. The DML commands in the transaction execute with full logging.

In the following transaction, the sp\_dboption database option ddl in tran is set to true, and table t1 is configured with minimal DML logging. However, at runtime Adaptive Server executes the DML commands following the drop index command with full logging because it executed the drop index command with full logging:

```
sp_dboption pubs1, 'ddl in tran', on
go
begin tran
go
update t1 set ...
go
drop index t1.ind1
go
insert t1 values ...
go
insert t1 values ...
go
delete t1 where ...
go
update t1 where ...
go
rollback tran
```

The create index and drop index commands affect how minimal logging is selected when they are executed in the same transaction (that is, either of these commands would have caused Adaptive Server to perform full instead of minimal logging in the script above).

## Effect of referential integrity constraints

When tables are involved in referential integrity constraints, the rules for selecting minimal logging are:

- All DML statements on a table with referential integrity constraints are always fully logged, overriding any logging settings arrived at for the table based on the database-level or session-specific settings.
- You cannot use alter table to change the logging mode of a table to minimal
  if the table includes referential integrity constraints.
- You cannot create any referential integrity constraints between tables that
  have minimal logging defined for them. For example, creating a foreign
  referential integrity constraint from a table to its primary table when
  minimal logging has been explicitly set on the primary table raises an
  error.

#### Multistatement transactions in minimally logged mode

Follow these rules to use minimally logged mode DML in an explicit begin transaction, followed by multiple batches of DML statements.

You may use DML statements that operate on different tables that are either in fully logged or minimally logged mode in a multi-statement transaction. You can use the set dml\_logging command to change the logging mode partway through a transaction, but its effect on subsequent DML statements varies, depending on what other DML operations have already been executed in the same transaction. The following SQL transaction is allowed, assuming that the logging mode is full when you start the transaction:

```
begin tran
go
delete t1 where ...
go
set dml_logging minimal
go
insert t1 values ...
go
update t2 where ...
go
commit tran
```

go

delete t1 is performed with full logging, but update t2 is performed in minimally logged mode. In the case of a rollback, the update is not undone, but the delete is rolled back.

- Once you execute a command with full or minimal logging on a table in a
  multi-statement transaction, subsequent commands on the same table must
  use the same logging (full or minimal), regardless of the session's
  dml\_logging setting. In example above, the insert t1 is executed with full
  logging because the earlier delete on t1 which was executed with full
  logging.
- Conversely, resetting the session's logging mode to the default mode may not resume logging for a DML statement if the table was previously operated on in a minimally logged mode in the same transaction.
- Mixing the logging mode for different tables within the same transaction
  has different results for the tables involved if the transaction is rolled back.
  Changes to tables with full logging are rolled back, whereas changes to
  tables with minimal logging remain committed.
- The rules for logging mode choice and use of set dml\_logging command inside stored procedures are identical to those for a multi-statement batch. If:
  - The procedure is run outside an explicit transaction, then each statement is executed as an individual transaction.
  - The procedure is run inside a transaction, then the same rules described above apply.
- There is no restriction on changing the logging mode inside a transaction and then executing select from a table that was previously operated on in the same transaction in a different logging mode. The delete t1 is performed in logged mode, while the update t2 is performed in minimally logged mode. Referencing the same table t1, for read, which was once operated on in fully logged mode when the logging mode is now minimal is not an error.

```
begin tran
go

delete t1 where ...
go
set dml_logging minimal
go
```

```
update t2
where t2.c2 = (select c1 from t1 where ...)
go
commit tran
go
```

## Stored procedures and minimally logged DML

The DML logging setting in a session is inherited from called system procedures and the behavior setting for any set dml\_logging command executed in a procedure is inherited by subprocedures. After exiting from the procedure's scope, regardless of whether set export\_options is on, the dml\_logging setting in the parent session or parent procedure is restored.

Examples

These examples show how these rules are applied to affect the logging mode of tables inside a procedure.

**Example 1** In this example, the user executing the procedure is also its owner and the owner of all tables affected by this procedure:

```
create procedure p1 as
begin
    delete t1 where...
    set dml logging minimal
    update t2 where...
end
go
set dml_logging default
go
exec p1
qo
/*
** Exiting from the procedure restores the
** session's setting to what it was before
** calling the procedure, in this case, the
** logging mode will be back to DEFAULT
** (i.e. FULL).
```

```
-- This will operate in logged mode now. delete {\tt t2} go
```

- 1 When execution starts in the procedure p1, logging mode is full.
- 2 delete t1 is performed in fully logged mode, and then the procedure's session-level logging mode is changed to minimal.
- 3 update t2 is performed in minimally logged mode.
- 4 Upon exit from p1, when control returns to the outer SQL batch, logging mode setting is back to full. The next delete t2 is performed in fully-logged mode.

**Example 2** This example executes procedure p1 with the session-level logging mode set to minimal. delete t1 operates in minimally logged mode, and so does update t2. Once p1 is done, the next delete t2 also operates in minimally logged mode, as the logging mode has been restored to what it was before p1 was called.

```
set dml_logging minimal
go
exec p1
go
-- This will operate in minimally logged mode.
delete t2
go
```

As the logging mode for DML statements inside a procedure is affected by the session-level setting of the calling session or procedure, Sybase recommends that you explicitly select the desired logging mode at the start of the procedure body. You may optionally set it back to default when the procedure finishes.

```
create procedure p1 as
begin
    set dml_logging minimal

    delete t1 where ...
    update t2 where ...

-- Optionally, reset upon exit
    set dml_logging default
end
go
```

However, if the DML statements inside a procedure are executed mostly in a single-logging mode (for example, full) but must occasionally run in a different (minimally logged) mode, Sybase recommends that you control the logging DML statements with the session-level setting from the calling procedure or isql session instead of including the logging mode inside the body of the procedure.

**Example 3** The DML logging setting affects only those tables owned by the session's user. This affects procedures that must perform minimally logged DML on certain tables, but which are executed using the exec proc privilege by a user who does not own those tables.

In this example, Joe executes the procedure mary.delete\_proc, which performs a delete on a table owned by Mary. Joe uses the set command to request minimal logging, but doing so affects the logging mode for tables owned by Mary in the procedure:

```
isql -Sservername -Umary -Pmaryspwd

create procedure mary.delete_proc as
begin
    delete mary.large_table where ...
end
go

grant exec on mary.delete_proc to joe
go

isql -Sservername -Ujoe -Pjoespwd

-- User 'joe' executes the following SQL:
--
set dml_logging MINIMAL
go

exec mary.delete_proc
go
```

**Example 4** Adaptive Server does not permit the procedure owner, Mary, to allow minimal logging for certain statements when the procedure is executed by a user who does not own the table. The set dml\_logging command inside a procedure applies only to those tables owned by the session's owner.

In this example, minimal logging does not apply to delete mary.large\_table, but it dos apply to the update joe.very\_large\_table when user Joe executes the procedure with default logging settings.

```
isql -Sservername -Umary -Pmaryspwd

create procedure mary.delete_proc2 as begin
    set dml_logging MINIMAL
    delete mary.large_table where ...
    update joe.very_large_table where ...
end
go

grant exec on mary.delete_proc2 to joe
go
isql -Sservername -Ujoe -Pjoespwd
exec mary.delete_proc2
go
```

If a procedure performs DML statements on tables owned by multiple owners, then, depending on which user executes the procedure, the set of tables against which minimally logged DML is executed changes. Only the table owner or user with sa\_role can execute the procedure that performs the minimally logged DML on specific tables.

Recompiling a running procedure, or the cached plan of a previously executed procedure, does not affect the logging mode chosen at runtime for individual DML commands that appear in the procedure body. Any set commands that might change the logging mode for a table are taken into consideration at the start of execution of the DML statement.

#### Including set dml\_logging in a trigger

DML statements are fully logged if there is an active trigger for that DML operation on the table. If a trigger is created and logging is disabled on the table, a warning is raised, indicating that the DML statements will operate in fully logged mode. However, the trigger is successfully created.

The logging mode of DML statements in triggers varies, depending on the user who fired the trigger. Tables owned by the same user who fired the trigger can be operated on in minimally logged mode. DML statements executed on tables that are not owned by the user who fired the trigger are executed in fully logged mode, unless these tables are explicitly set up for minimal logging.

Consider delete\_trig\_m1, a delete trigger on the object m1 owned by user Mary. This trigger performs DML statements on other tables, such as Joe.j2 and Paul.p3, in minimally logged mode. delete privilege has been granted on Mary.m1 to user Sally.

```
Create trigger Mary.delete_trig_m1 FOR DELETE
On Mary.m1
as
Begin
    Delete Mary.min_logged_table_t3
    WHERE ...
SET DML_LOGGING MINIMAL

DELETE Paul.p3 WHERE ...
End
```

When user Sally executes the delete statement on Mary.m1, the trigger, Mary.delete\_trig\_m1 is fired and privilege checks are performed on the appropriate tables on behalf of Sally. Because Mary owns the trigger, Adaptive Server performs no permission checks for the delete

Mary.min\_logged\_table\_t3 statement, where the DML statement is run in minimally logged mode. (The table has been defined for minimal logging through some other means.) Because Sally does not have the privilege to turn off dml\_logging for Paul.p3, the set command does not take effect silently. The next statement, delete Paul.p3 where..., runs in fully logged mode. When user Mary executes the trigger, the DML logging behavior is the same (fully logged).

However, if user Paul executes the outer delete on Mary.m1, causing the trigger to fire, then both the statements in the body of the trigger execute in minimally logged mode.

Once the trigger fires, the outer DML statement must have been fully logged; attempts to perform minimally logged DML on the same outer table in the body of the trigger are ignored, and these DML statements are fully logged.

Logging mode cannot be disabled on views, so instead of triggers, which are currenly only supported on views, are unaffected by the logging mode of the base tables referenced by the view, or by the session-level setting of the logging mode when the DML statements on the view with the instead of trigger executes. However, the rules for chosing logged or minimally logged modes on multiple tables, using of the set command inside the trigger body, and transactional semantics all apply for the DML statements inside the instead of trigger.

# Using deferred updates

If a query optimizer picks a deferred-mode update for a table that qualifies for minimally logged operations, the minimally logged settings are overridden for that statement and the statement works in deferred mode, but with full logging. Applications that generate DML statements in deferred mode with large transaction logging do not benefit from minimal logging. Once you execute a deferred-mode operation for multistatement transactions on a table, all subsequent DML statements on this table are fully logged.

## Obtaining diagnostic information

Many rules interact to determine the logging mode of a table. Application developers may need to know whether Adaptive Server is currently generating minimally logged DML commands for a particular table, and the type of schema, constraints, session settings, and so on.

object\_attr reports the table's current logging mode, depending on the session-table- and database-level settings. See the *Reference Manual: Building Blocks*.

Use set print\_minlogged\_mode\_override to determine whether Adaptive Server has overwritten your logging-mode choices (see the *Reference Manual: Commands*). print\_minlogged\_mode\_override generates trace information to the session output, reporting on the statement for which the minimally logged mode of a table has been overwritten by other rules, such as presence of referential integrity constraints, deferred mode choice, name of the table affected, a description of the affecting rules, and so on. Enable this switch server-wide to capture diagnostic output from the entire application. Redirect this output to the error log using the print\_output\_to\_log switch.

# CHAPTER 4 Performance and Tuning for In-Memory Databases

| Topic                                                  | Page |
|--------------------------------------------------------|------|
| Configuring in-memory storage cache                    | 39   |
| sp_sysmon output for in-memory databases               | 42   |
| Monitoring the default data cache performance          | 43   |
| Organizing physical data for in-memory devices         | 45   |
| Performance optimization for low-durability databases  | 45   |
| Minimally logged DML                                   | 50   |
| Dumping and loading in-memory databases                | 52   |
| Tuning for spinlock contention and network connections | 53   |

This chapter discusses performance and tuning characteristics of inmemory and relaxed-durability databases, including caches, sp\_sysmon results, monitor counters, and Backup Server.

# Configuring in-memory storage cache

Adaptive Server supports a wide variety of database and cache configurations for all database types using named caches and database bindings. Consider the following when sizing or binding a cache:

- Bind large, disk-resident databases to smaller named caches. This is
  a standard Adaptive Server configuration, with only a small portion
  of the database's contents in cache. Depending on the workload,
  much of the database page space may get recycled due to normal
  cache replacement policies.
- Make the cache size similar to the database size, which may reduce the recycling of cached pages. However, depending on the workload, writes to disk may be high.

Bind entire temporary databases to a named cache that is large enough to
host the entire temporary database. Default optimizations the server
applies to temporary databases (and using strategies such as delayed
commit) allow you to significantly improve the performance of fully
cached temporary databases.

#### **Cache layout**

Relaxed-durability databases, and objects in them, that are bound to any named cache use the same layout as regular caches.

The access pattern of the object bound to the cache dictates the layout for a regular cache. Adaptive Server selects the least recently used (LRU) buffer and page pair for replacement with strict LRU cache replacement policy. Adaptive Server loads pages for objects bound to the named cache that reside on disk (identified by the database, table, and index ID) into the cache when they are requested. These objects remain in the cache until Adaptive Server selects them for replacement. Adaptive Server determines the location in the cache where this page is read, according to the availability of free buffers or according to which buffers are replaceable, depending on the LRU or most-recently used (MRU) strategy. The buffer Adaptive Server uses to hold a page in memory might vary, and the location of the buffer in the buffer cache may also vary in this cache configuration

Databases that use in-memory storage caches are bound to the cache, and all the objects and their indexes in this database use the same cache. The entire database is hosted in the cache. All the pages in the database, both allocated and unallocated, are hashed, so page searches in the cache should always find the required page. Pages are laid out sequentially (described in Figure 4-1), and because all the pages reside in the cache, the position of the buffer and page pair does not change.

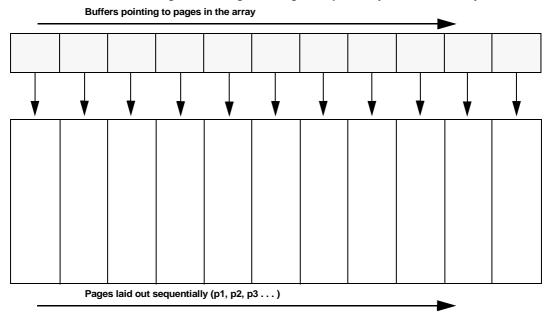

Figure 4-1: Pages arranged sequentially in an in-memory database

In-memory storage cache supports only the default pool (which uses the server page size for any logical read or write on that page). In-memory storage caches do not need large buffer pools, which are used to perform large I/O from disk. Asynchronous prefetch, as a strategy to improve runtime I/O performance and to reduce cache misses while searching for a page, is not supported for in-memory storage caches.

Because they do not store any data in disk, in-memory storage caches:

- Do not use any replacement policy (the replacement policy is defined as none for each cache). The pages in the cache never change positions.
- Do not support I/Os, so the wash region and large pools are not supported.
- Need not perform buffer replacement. Occasionally, for private buffers, the default data cache is used.
- Need not dynamically hash buffers. All pages are loaded and hashed in the
  hash table when you create the database. In memory databases may need
  to hash buffers at runtime if you increase the size of the database with alter
  database.
- Need not perform asynchronous prefetch, because all pages reside in the cache memory.

Cache partitions are supported for in-memory storage caches, and reduce the contention on a single spinlock by distributing subsets of pages in an in-memory database to a partition, where each subset is controlled by a separate spinlock.

#### sp\_sysmon output for in-memory databases

Run sp\_sysmon for in-memory databases to monitor their performance.

Cache Hits should always have a value of 100% for an in-memory database cache, and Cache Misses should always have a value of 0:

| Cache:  | imdb   |
|---------|--------|
| cacine. | Tillab |

|                                                      | per sec               | per xact             | count             | % of total          |
|------------------------------------------------------|-----------------------|----------------------|-------------------|---------------------|
| Spinlock Contention                                  | n/a                   | n/a                  | n/a               | 50.9 %              |
| Utilization                                          | n/a                   | n/a                  | n/a               | 99.9 %              |
| Cache Searches Cache Hits Found in Wash Cache Misses | 16954.4<br>0.0<br>0.0 | 5735.8<br>0.0<br>0.0 | 1152897<br>0<br>0 | 100.0 % 0.0 % 0.0 % |
| Total Cache Searches                                 | 16954.4               | 5735.8               | 1152897           |                     |

In-memory caches should not have a wash region, as reported below:

Buffer Wash Behavior

Statistics Not Available - No Buffers Entered Wash Section Yet

| Cach | a ct | rat | 2007 |
|------|------|-----|------|
|      |      |     |      |

| Cached (LRU) Buffers    | 21225.3 | 7180.7 | 1443321 | 100.0 % |
|-------------------------|---------|--------|---------|---------|
| Discarded (MRU) Buffers | 0.0     | 0.0    | 0       | 0.0 %   |

See Performance and Monitoring Series: Monitoring Adaptive Server with sp\_sysmon.

The following sp\_sysmon sections do not apply to in-memory storage caches because the entire database is bound to the cache and all database pages reside in the cache:

- Utilization
- Cache Hits

- Found in Wash
- Cache Misses
- Large I/O Usage
- Pool Turnover

These sections do not apply to in-memory databases because they do not perform buffer grabs:

- LRU Buffer Grab
- Grabbed Dirty
- Total Cache Turnover

These sections do not apply to in-memory databases because they do not define a wash region. Disk reads and writes do not take place in a steady state:

- Buffer Wash Behavior
- · Cache Strategy

These sections do not apply to in-memory databases because they do not use large pools:

- Large I/Os Performed
- Large I/Os Denied
- Total Large I/O Requests
- Large I/O Detail

#### Monitoring the default data cache performance

Because all pages are hashed in an in-memory storage cache, tasks requiring a small number of private buffers for storing intermediate pages, for example during sorting, use the default data cache. Use the buf\_imdb\_privatebuffer\_grab monitor counter to determine if Adaptive Server is temporarily using the default data cache for sort buffers:

buf imdb privatebuffer grab buffer 0

244

510525

This script collects monitor counters from all monitoring groups. It first clears all the monitor counters, samples the monitor counters for one minute, and reports values for all monitor counters updates for that monitoring interval.

To determine the current value for buf\_imdb\_privatebuffer\_grab, run:

```
dbcc monitor ('clear','all','on')
go
dbcc monitor ('sample','all','on')
go
waitfor delay "00:01:00"
go
dbcc monitor ('sample','all','off')
go
dbcc monitor ('select','all','on')
go
select * from master.dbo.sysmonitors
where field_name = 'buf_imdb_privatebuffer_grab'
go
```

The value for buf\_imdb\_privatebuffer\_grab indicates the default data cache's buffer usage from queries that require temporary buffers for intermediate sorting that are run against tables in an in-memory database. Evaluate the value for buf\_imdb\_privatebuffer\_grab according to the size of the default data cache:

- If the number of buffers grabbed is very low compared to the size of the default data cache, queries run against tables in in-memory databases are not heavily using temporary buffers.
- If the number of buffers grabbed is a significant portion of the number of buffers in the default data cache, it indicates a heavy load on the default data cache for buffers used for queries running against in-memory databases. This generally occurs only when the default data cache is very small, for example, if it is using the default size of 8MB.

Using a small default data cache may affect the performance of other applications that rely on the default data cache. Increase the size of the default data cache to accommodate both requests for temporary buffer usage that come from in-memory databases, and to accommodate other concurrent applications using the same cache.

See Chapter 2, "Monitoring Performance with sp\_sysmon," in *Performance and Tuning Series: Monitoring Adaptive Server with sp\_sysmon*.

#### Organizing physical data for in-memory devices

Because in-memory databases do not use I/O, you need not consider device I/O characteristics (for example, the speed of the I/O device) when organizing physical data placement. You need not consider issues like locating frequently accessed index pages on fast devices, or pages for other infrequently utilized objects (for example, text and image pages) on slower devices. However, because in-memory databases remove other bottlenecks caused by disk I/O, other bottlenecks such as spinlock and latch contention may be high.

Consider the following when you organize physical data for in-memory devices:

- To reduce latch contention, use separate data and log devices (that is, do not configure in-memory databases for mixed log and data).
- To control log space consumption, use separate log devices.
- To restrict object space usage, organize devices in segments.
- To reduce contention for page allocation, use segments bound to different devices.

# Performance optimization for low-durability databases

Low-durability databases have their durability set to no\_recovery and at\_shutdown. Because low-durability databases are not recovered, they provide these performance benefits:

 Low-durability databases do not flush the user log cache (ULC) due to unpinning, therefore increasing transaction throughput in high-transaction systems.

ULC unpinning occurs when two transactions attempt to update the same datarows-locked data page, causing the second transaction to flush the log records from the first transaction's ULC to syslogs, before the second transaction uses the data page. Increasing ULC flushes to syslogs increases log contention, adversely affecting transaction throughput in high-transaction systems.

The Transaction Management section in sp\_sysmon output shows that the values for ULC Flushes to Xact Log, by Unpin, and by Single Log Record (all actions associated with unpinning) are noticeably lower for low-durability databases than in full-durability databases. This increases the transaction throughput in high-transaction systems. This sp\_sysmon output from a low-durability database shows no ULCs flushed from unpinning:

| ULC Flushes to Xact Log | per sec | per xact | count % | of total |
|-------------------------|---------|----------|---------|----------|
|                         |         |          |         |          |
| Any Logging Mode DMLs   |         |          |         |          |
| by End Transaction      | 40.3    | 0.0      | 2416    | 100.0 %  |
| by Change of Database   | 0.0     | 0.0      | 1       | 0.0 %    |
| by Unpin                | 0.0     | 0.0      | 0       | 0.0 %    |
| by Other                | 0.0     | 0.0      | 0       | 0.0 %    |

 Low-durability databases do not perform transaction log flushing – during a commit, because transactions are not written to disk.

Transaction log flushing is typically unnecessary for relaxed-durability databases; they do not require reliably recorded committed transactions because they are not recovered during a restart. Adaptive Server typically flushes the transaction log when a transaction completes and, for relaxed-durability databases, during the buffer wash.

The Device Activity Detail section in sp\_sysmon output shows the number of writes for log devices of relaxed-durability databases. This shows the sp\_sysmon output for a disk-resident, version 15.0.3 database:

#### Device:

 /disk\_resident/device/1503esd2/drdb\_device.dat

 drdb\_device
 per sec
 per xact
 count % of total

 Reads

 APF
 0.0
 0.0
 0
 0.0 %

 Non-APF
 14.3
 0.0
 2380
 0.2 %

 Writes
 9247.3
 1.5
 1544304
 99.8 %

 Total I/Os
 9261.6
 1.5
 1546684
 100.0 %

This shows the same output for a relaxed durability database from a version 15.5 Adaptive Server. Because this is a relaxed-durability database, the writes are about 23 percent of the writes for the disk-resident database:

#### Device:

| Reads      |        |     |        |        |
|------------|--------|-----|--------|--------|
| APF        | 0.0    | 0.0 | 0      | 0.0 %  |
| Non-APF    | 14.7   | 0.0 | 1031   | 0.7 %  |
| Writes     | 2106.4 | 0.1 | 147446 | 99.3 % |
|            |        |     |        |        |
| Total I/Os | 2121.1 | 0.1 | 148477 | 99.9 % |

Low-durability databases do not log transactions contained in the ULC. Adaptive Server discards log records for transactions in low-durability databases when it commits transactions, if all log records for each transaction are fully contained within the ULC, and the transaction does not require the log records for any post-commit processing.

Because you need not transfer the log records, the amount of contention on the log decreases, which increases throughput in high-transaction systems. Generally, logging transactions in the ULC favors smaller transactions because large transactions cannot contain all their log records in the ULC at commit time; large transactions that log more records than fit in the ULC must flush the ULC to syslogs when it fills.

The value for ULC Flushes to Xact Log and by Full ULC in the Transaction Management section of sp\_sysmon indicates if Adaptive Server is flushing the ULC because it is full.

If the values are high, the ULC cannot completely contain the transaction when it commits, and Adaptive Server performance does not benefit from not logging a transaction in the ULC because the log records cannot be discarded. Increase the size of the user log cache size configuration parameter, then re-run sp\_sysmon to see if the values for ULC Flushes to Xact Log have decreased. A smaller number should indicate that the ULC no longer needs to flush to syslogs.

ULC flushing may also occur when small transactions are contained within the ULC at commit time because Adaptive Server requires these log records to perform post-commit work. For example, ULC flushing occurs in any transaction that deallocates any space within the database when the transaction requires post-commit work.

- Low-durability databases do not flush partially logged changes to disk. Adaptive Server must occasionally flush data pages for full-durability databases to disk because the corresponding log records do not fully describe the changes that took place. Some examples are:
  - Any index- or data page split for a table with a clustered index
  - A sort

- A writetext command
- Fast bcp
- alter table to change a table's locking scheme
- alter table to change a table's partitioning scheme or a table's schema
- A full table reorg rebuild
- alter table...unparition

In-memory databases need not flush data pages to disk because they do not use disks. Relaxed-durability databases do not flush data pages to disk because there is no need for database recovery. Not having to flush data pages to disk can significantly improve performance when the number of disk I/Os would be high, for example, where changed pages are flushed to disk at the end of a sort operation.

Additional improvements to low-durability databases that are not directly related to their durability, occur internally, and require no administration:

- Improvements for updating the database timestamp (a frequent operation in a high-transaction database)
- Improvements to deletes using an index scan for data-only-locked tables
- Improvements for bulk inserts into a data-only-locked table with non-unique indexes

These improvements also apply to temporary databases that have durability explicitly set to no\_recovery (through create database or alter database); they do not apply to temporary databases with durability implicitly set to no\_recovery.

#### **Tuning checkpoint intervals**

In addition to determining the length of the recovery time, the recovery interval in minutes configuration parameter determines how frequently Adaptive Server checkpoints a database. In-memory databases are never checkpointed, but Adaptive Server does checkpoint relaxed durability databases, flushing all modified buffers from disk according to recovery interval in minutes.

Use recovery interval in minutes to reduce the pressure on buffer washing, and to maintain replaceable buffers.

The lower the value for recovery interval in minutes, the more frequently Adaptive Server performs a checkpoint and washes all changed buffers. However, you must balance the benefits of performing the buffer wash with the number of disk I/Os that occur while Adaptive Server is performing the checkpoint.

When you set recovery interval in minutes to higher values, you must balance the benefit of a smaller number of disk I/Os that result from less frequent checkpoints with the possibility that a request for a buffer may find it "dirty," delaying its use while the buffer wash takes place.

recovery interval in minutes applies to all databases server-wide, and you should change this parameter only after evaluating the impact this change has on full-durability databases. If you have at least one full-durability database that generally needs significant recovery after a server crash, continue to use the value required for a timely recovery of this database (generally, the default value of 5 minutes). If a change has little impact on full-durability databases (that is, they require little recovery after a server failure), start with a recovery interval higher than the default value of 5 minutes (for example, 30). After the change, view the Buffers Grabbed Dirty value or the per-cache information in the Data Cache Management sections of sp\_sysmon. If the Buffer Grabbed Dirty value is high, decrease the value for recovery interval in minutes.

To decrease the number of I/Os to disk checkpoint performs for relaxed-durability databases without affecting the behavior of full-durability databases (regardless of the value for recovery interval), set the no chkpt on recovery database option to true for the relaxed-durability database. Use the method described above to evaluate the value for Buffers Grabbed Dirty and verify that disabling checkpoints does not negatively impact the availability of reusable buffers.

#### Minimally logged DML

During minimally logged DML, insert, update, delete, and slow bcp-in commands are performed with minimal or no logging. If a statement fails (for example, from an internal error or a user-issued rollback), the portion of the work already completed stays committed, and is not rolled back. However, when configured for minimally logged DML, Adaptive Server must maintain logical consistency for changed tables (for example, rolling back a data row insert must result in a rollback of the related index rows). To ensure this consistency, minimally logged DML commands are divided into elementary unit operations named subcommands, which are all the data changes required to perform a single row change, including those for indexes and any text, image, or off-row columns. To maintain the logical consistency at the subcommand level, Adaptive Server logs minimally logged DML commands in the user log cache (ULC). Once a subcommand completes, Adaptive Server discards the log records for the subcommand from the ULC, there is no need to flush the ULC to syslogs.

If a ULC is not large enough to contain all of a subcommands' log records, Adaptive Server may be unable to discard the log records. This generally happens if the data row affected by the DML is very large, or if a table contains many indexes. If Adaptive Server cannot discard the ULC, it flushes the ULC log records to syslogs, which:

- Increases log contention in a busy system
- Impedes transaction throughput
- Increases the amount of log space required, which offsets any benefits gained by using minimally logged DMLs

Make sure that ULCs are large enough to contain the log records for most subcommands. Sybase recommends that your ULC be twice as large as the default server page size:

```
declare @ulc_size int
select @ulc_size = @@maxpagesize * 2
exec sp configure "user log cache size", @ulc size
```

For in-memory temporary databases or relaxed-durability temporary databases for which the durability has been explicitly set, improve the efficiency of minimal logging and avoid ULC flushes to syslogs by creating the sessions tempdb-specific ULC twice the size as the server logical page size:

```
declare @ulc_size int
select @ulc_size = @@maxpagesize * 2
exec sp_configure "session tempdb log cache size", @ulc_size
```

Generally, these scripts configure a ULC sized to contain all changes from one subcommand entirely in-memory, and yield significant improvement in concurrent DML performance.

Changing the ULC size requires you to restart Adaptive Server.

To determine if minimal logging is efficient, view the Transaction Management section of sp\_sysmon output.

This example shows efficient minimally logged DML, because Adaptive Server discards most log records generated from subcommands:

| ML-DMLs ULC Efficiency | per sec | per xact | count   | % of total |
|------------------------|---------|----------|---------|------------|
|                        |         |          |         |            |
| Discarded Sub-Commands | 33383.9 | 11087.8  | 3071323 | 100.0      |
| Logged Sub-Commands    | 0.4     | 0.1      | 37      | 0.0        |

The Transaction Detail section presents a summary of DML commands performed in fully-logged versus minimally-logged mode for the specified sample. In this output, Adaptive Server performed nearly all the inserts in minimally-logged mode on a data-only locked table:

| Transaction Detail   | per sec | per xact | count | % of total |
|----------------------|---------|----------|-------|------------|
|                      |         |          |       |            |
| Inserts              |         |          |       |            |
| Fully Logged         |         |          |       |            |
| APL Heap Table       | 57.8    | 173.5    | 694   | 0.7 %      |
| APL Clustered Table  | 0.0     | 0.0      | 0     | 0.0 %      |
| Data Only Lock Table | 0.7     | 2.0      | 8     | 0.0 %      |
| Fast Bulk Insert     | 0.0     | 0.0      | 0     | 0.0 %      |
| Minimally Logged     |         |          |       |            |
| APL Heap Table       | 0.0     | 0.0      | 0     | 0.0 %      |
| APL Clustered Table  | 0.0     | 0.0      | 0     | 0.0 %      |
| Data Only Lock Table | 7775.8  | 23327.5  | 93310 | 99.3 %     |

The Transaction management section provides details about how Adaptive Server logs subcommands instead of discarding them. The output below shows the events causing ULC flushes to the transaction log, with a break-up of ULC flushes caused by fully-logged and minimally-logged DML. For the minimally-logged DML section, nearly an equal amount of flushes were due to a Full ULC and to the end of a sub-command:

| ULC Flushes to Xact Log | per sec | per xact | count | % of total |
|-------------------------|---------|----------|-------|------------|
|                         |         |          |       |            |
| Any Logging Mode DMLs   |         |          |       |            |
| by End Transaction      | 0.3     | 1.0      | 4     | 11.1 %     |
| by Change of Database   | 0.0     | 0.0      | 0     | 0.0 %      |
| by Unpin                | 0.0     | 0.0      | 0     | 0.0 %      |

| by Other                | 0.0 | 0.0 | 0  | 0.0 %  |
|-------------------------|-----|-----|----|--------|
| Fully Logged DMLs       |     |     |    |        |
| by Full ULC             | 0.2 | 0.5 | 2  | 5.6 %  |
| by Single Log Record    | 0.0 | 0.0 | 0  | 0.0 %  |
| Minimally Logged DMLs   |     |     |    |        |
| by Full ULC             | 1.3 | 4.0 | 16 | 44.4 % |
| by Single Log Record    | 0.0 | 0.0 | 0  | 0.0 %  |
| by Start of Sub-Command | 0.0 | 0.0 | 0  | 0.0 %  |
| by End of Sub-Command   | 1.2 | 3.5 | 14 | 38.9 % |
| Total ULC Flushes       | 3.0 | 9.0 | 36 |        |

If the value of the count column in the ULC Flushes to Xact Log by Full ULC section for Minimally Logged DMLs is high compared with the number of rows being affected, increase the value for the user log cache or the session tempdb log cache size configuration parameters.

The output below indicates the efficiency of ULC operations for minimally-logged commands: the system incurs a small amount of logging overhead from minimal logging because nearly all the logging activity is entirely contained within the ULC, and very little flushing to syslogs.

| ML-DMLs ULC Efficiency    | per sec | per xact | count | % of total |
|---------------------------|---------|----------|-------|------------|
|                           |         |          |       |            |
| Discarded Sub-Commands    | 7774.7  | 23324.0  | 93296 | 100.0      |
| Logged Sub-Commands       | 1.2     | 3.5      | 14    | 0.0        |
|                           |         |          |       |            |
| Total ML-DML Sub-Commands | 7775.8  | 23327.5  | 93310 |            |

# **Dumping and loading in-memory databases**

Dumping and loading relaxed-durability databases is identical to dumping and loading full-durability databases. During a dump of a relaxed-durability database, Backup Server reads directly from the disk-based database devices, During a load, Backup Server writes directly to these devices by copying over pages from the dump archive. You can improve dumping and loading performance by using striped devices for relaxed-durability databases.

Because in-memory databases do not use disk devices, Backup Server reads pages directly from Adaptive Server shared memory during a dump, and writes it to the archive medium. During a load, Backup Server reads pages from the archive medium (for example, tape) and writes the load directly to the pages of the in-memory storage cache. Because in-memory databases do not use disk I/O to read or write pages on the server, the dump and load performance for in-memory databases is generally superior to that of disk-based databases of the same specifications.

During the dump and load commands, Backup Server opens one CT-library connection per stripe to Adaptive Server, and creates a communication channel to read database pages directly from Adaptive Server shared memory.

Backup Server synchronizes directly with concurrent tasks active in Adaptive Server while reading pages directly from its shared memory. To support load database recovery, Adaptive Server disables the strategies described in "Performance optimization for low-durability databases" on page 45 for the duration of the dump operation. This may reduce the performance of transactional activity during the dump database command.

# Tuning for spinlock contention and network connections

In-memory databases do not have as many latency and contention issues as disk-resident databases because they do not use disk I/O. However, in heavy workload situations, in-memory databases may suffer from other spinlock contention and in-memory access issues:

- Cache spinlock contention may become a bottleneck for in-memory caches under a heavy workload. Consider increasing the number of cache partitions to 64 or more. The additional memory resources required for large number of cache partitions is insignificant and provide improved performance by reducing the cache manager spinlock contention.
- Object manager spinlock contention if your application frequently accesses a small number of objects, you may observe spinlock contention for metadata structures, which are reported by sp\_sysmon.

Bind descriptors for frequently accessed objects using dbcc tune 'des\_bind' so they are never scavenged. Binding the descriptors for even a few commonly used objects may greatly reduce the overall metadata spinlock contention, and improve performance.

#### Improving contention for lock manager hashtable spinlock ratios

The throughput for in-memory databases may produce contention for the lock manager hashtable spinlock ratios. The table lock hashtable, and the page and row lock hashtable spinlocks may contribute considerably to the contention.

The Lock Management section of sp\_sysmon shows the percentage of contention for the spinlocks that govern hash buckets for these hashtables:

Lock Management

| Lock Summary              | -        | per xact | count    | % of total |
|---------------------------|----------|----------|----------|------------|
| Total Lock Request        | 285063.3 | 43.0     | 17103795 | n/a        |
| Avg Lock Contention       | 1857.3   |          | 111435   | •          |
| Cluster Locks Retained    | 0.0      | 0.0      |          | 0.0 %      |
| Deadlock Percentage       | 0.1      | 0.0      | 8        | 0.0 %      |
| Lock Detail               | per sec  | per xact | count    | % of total |
|                           |          |          |          |            |
| Table Lock Hashtable      |          |          |          |            |
| Lookups                   | 130160.4 | 19.6     | 7809622  | n/a        |
| Avg Chain Length          | n/a      | n/a      | 0.00000  | n/a        |
| Spinlock Contention       | n/a      | n/a      | n/a      | 4.6 %      |
| []                        |          |          |          |            |
| Page & Row Lock HashTable |          |          |          |            |
| Lookups                   | 268968.1 | 40.6     | 16138085 | n/a        |
| Avg Chain Length          | n/a      | n/a      | 1.03330  | n/a        |
| Spinlock Contention       | n/a      | n/a      | n/a      | 4.8 %      |

Generally, if this contention is more than approximately 4 percent, consider reducing the ratio of these spinlocks to hash buckets. The default value for the configuration option controlling the number of hash buckets controlled by one spinlock is:

- lock table spinlock ratio with a default value of 20 affects the spinlock contention on the Table Lock Hashtable output.
- lock spinlock ratio with a default of 85 affects the spinlock contention on the Page & Row Lock Hashtable output.

When the spinlock contention is significant, reducing the values for lock table spinlock ratio and lock spinlock ratio may improve run-time performance. The additional memory overhead of more spinlocks controlling fewer hash buckets is not significant. Initially, reduce the configuration parameters by one half their values. In cases of extreme spinlock contention (in excess of 10 percent), reducing the appropriate configuration option to a very small value (say, .3 – 5), may help remove performance bottlenecks from spinlock overheads.

#### **Determining the number of network connections**

By default, Adaptive Server uses a single network listener, which can run on any engine. When Adaptive Server receives a connection request, the engine that accepts the connection becomes the network engine for that connection, and when the corresponding task performs network I/O, it must migrate to this engine.

If many client connections take place simultaneously, Adaptive Server may not be able to schedule the listener between the connection requests (unless it yields due to running out of timeslice), and accepts all connections on the same engine. Since any of the corresponding tasks must run on this engine to perform network I/O, this engine becomes a bottleneck. Use the sp\_sysmon Network I/O Management section to determine how Adaptive Server distributes the network I/O. This example shows Adaptive Server not distributing the network I/O proportionally: Engine 2 uses more than 88 percent of the network I/O, while other engines use as little as 0 percent:

| Network I/O Management         |         |          |        |            |
|--------------------------------|---------|----------|--------|------------|
| Total Network I/O Requests n/a | 7301.5  | 1.4      | 438092 |            |
| Network I/Os Delayed 0.0 %     | 0.0     | 0.0      | 0      |            |
| Total TDS Packets Received     | per sec | per xact | count  | % of total |
| Engine 0                       | 308.8   | 0.1      | 18528  | 7.7 %      |
| Engine 1                       | 163.6   | 0.0      | 9818   | 4.1 %      |
| Engine 2                       | 3558.8  | 0.7      | 213527 | 88.3 %     |
| Engine 3                       | 0.0     | 0.0      | 2      | 0.0 %      |
| Engine 4                       | 0.0     | 0.0      | 0      | 0.0 %      |
| Engine 5                       | 0.0     | 0.0      | 0      | 0.0 %      |
| Total TDS Packets Rec'd        | 4031.3  | 0.8      | 241875 |            |

| Avg Bytes Rec'd per Packet | n/ | n/a | 136 |
|----------------------------|----|-----|-----|
| n/a                        |    |     |     |
|                            |    |     |     |

| Total TDS Packets Sent | per sec | per xact | count    | % of total |
|------------------------|---------|----------|----------|------------|
|                        |         |          |          |            |
| Engine 0               | 308.8   | 0.1      | 18529    | 7.7 %      |
| Engine 1               | 163.6   | 0.0      | 9818     | 4.1 %      |
| Engine 2               | 3558.9  | 0.7      | 213531   | 88.3 %     |
| Engine 3               | 0.0     | 0.0      | 2        | 0.0 %      |
| Engine 4               | 0.0     | 0.0      | 0        | 0.0 %      |
| Engine 5               | 0.0     | 0.0      | 0        | 0.0 %      |
|                        |         |          |          |            |
| Total TDS Packets Sent | 4031.3  |          | 0.8 2418 | 80         |

To resolve unbalanced network I/O usage, use multiple network listeners and bind them to different engines (typically, one listener per engine). To determine how many clients to bind to each network listener, divide the client connections so that each listener accepts approximately the same number of connections. For example, if there are 6 network listeners and 60 clients, connect each group of 10 clients to one listener.

The sp\_sysmon output after balancing the network listeners above looks similar to:

| Ne | 9 | t | W | 0 | r | k |   | Ι | / | 0 |   | M | a | n | a | g | е | m | e | n | t |  |
|----|---|---|---|---|---|---|---|---|---|---|---|---|---|---|---|---|---|---|---|---|---|--|
|    | _ | _ | _ | _ | _ | _ | _ | _ | _ | _ | _ | _ | _ | _ | _ | _ | _ | _ | _ | _ | _ |  |

| Total Network I/O Requests n/a | 8666.5  | 1.3      | 519991 | n/a        |
|--------------------------------|---------|----------|--------|------------|
| Network I/Os Delayed           | 0.0     | 0.0      | 0      | 0.0 %      |
| Total TDS Packets Received     | per sec | per xact | count  | % of total |
|                                |         |          |        |            |
| Engine 0                       | 893.4   | 0.1      | 53602  | 17.8 %     |
| Engine 1                       | 924.5   | 0.1      | 55468  | 18.5 %     |
| Engine 2                       | 701.9   | 0.1      | 42113  | 14.0 %     |
| Engine 3                       | 906.0   | 0.1      | 54358  | 18.1 %     |
| Engine 4                       | 896.1   | 0.1      | 53763  | 17.9 %     |
| Engine 5                       | 683.8   | 0.1      | 41028  | 13.7 %     |
|                                |         |          |        |            |
| Total TDS Packets Rec'd        | 5005.5  | 0.8      | 300332 |            |
| Avg Bytes Rec'd per Packet     | n/      | n/a      | 136    |            |

n/a

| Total TDS Packets Sent | per sec | per xact | count  | % of total |
|------------------------|---------|----------|--------|------------|
|                        |         |          |        |            |
| Engine 0               | 893.3   | 0.1      | 53595  | 17.8 %     |
| Engine 1               | 924.5   | 0.1      | 55467  | 18.5 %     |
| Engine 2               | 701.9   | 0.1      | 42113  | 14.0 %     |
| Engine 3               | 905.9   | 0.1      | 54355  | 18.1 %     |
| Engine 4               | 896.1   | 0.1      | 53763  | 17.9 %     |
| Engine 5               | 683.8   | 0.1      | 41026  | 13.7 %     |
|                        |         |          |        |            |
| Total TDS Packets Sent | 4031.   | 3 0.8    | 241880 |            |

Unbalanced network listeners are not specific to in-memory databases, but can also occur in disk-resident databases. However, because they do not use disk I/O, in-memory-resident databases typically have greater throughput than disk-resident databases. The increased throughput and non-existent disk I/O latency results in in-memory databases performing more work than disk-resident databases, including more network I/O, which could increase the severity of the bottleneck due to unbalanced network listener loads.

# Index

| Symbols                                        | C                                                          |
|------------------------------------------------|------------------------------------------------------------|
| ::= (BNF notation)                             | cache                                                      |
| in SQL statements xi                           | configuring in-memory storage cache 39                     |
| , (comma)                                      | spinlock contention 53                                     |
| in SQL statements xi                           | caches                                                     |
| {} (curly braces)                              | binding restrictions 3                                     |
| in SQL statements xi                           | binding temporary databases 40                             |
| () (parentheses)                               | creating 15                                                |
| in SQL statements xi                           | creating in-memory databases 4                             |
| [] (square brackets)                           | hosting in-memory databases 4                              |
| in SQL statements xi                           | in-memory storage 15                                       |
|                                                | layout for performance 40                                  |
|                                                | LRU and MRU policies 40                                    |
| A                                              | replacement policy 40, 41                                  |
| A                                              | restrictions 3                                             |
| ACID properties 1                              | size 39                                                    |
| alter database                                 | size for in-memory databases 3                             |
| increasing the size of in-memory databases 20  | support for in-memory databases 3                          |
| asynchronous prefetch 41                       | case sensitivity                                           |
| attributes, applying to template databases 9   | in SQL xii                                                 |
|                                                | checkpoint                                                 |
|                                                | relaxed-durability databases 48                            |
| В                                              | tuning intervals 48                                        |
| Ь                                              | comma (,)                                                  |
| Backup Server                                  | in SQL statements xi                                       |
| number of backup connections 21                | committed transactions 2                                   |
| version 20                                     | concurrent transactions 29                                 |
| Backus Naur Form (BNF) notation xi             | configuration file, verifying changes 16                   |
| binding                                        | configuration parameters, changing static parameters       |
| temporary databases 40                         | 17                                                         |
| to caches 39                                   | contention                                                 |
| BNF notation in SQL statements xi              | improving for lock manager hashtable spinlock ratios<br>54 |
| brackets. See square brackets []               |                                                            |
| buf_imdb_privatebuffer_grap monitor counter 43 | log contention 50 reducing latch contention 45             |
| buffer replacement 41                          | tuning for spinlock contention 53                          |
| buffers                                        | conventions                                                |
| support for in-memory databases 3, 4           | See also syntax                                            |
|                                                | Transact-SQL syntax xi                                     |
|                                                | Transact-SQL symax Ar                                      |

| used in the Reference Manual x                |                                      |
|-----------------------------------------------|--------------------------------------|
| create databasedurabilty= command 19          | :                                    |
| create index and minimal logging 30           | in-memory databases                  |
| create inmemory database command 18           | benefits 2                           |
| curly braces ({}) in SQL statements xi        | Cluster Edition 10                   |
|                                               | creating 18                          |
|                                               | creating devices 4                   |
| _                                             | creating on logical devices 5        |
| D                                             | creating with a template database 18 |
| data, organizing for in-memory devices 45     | dropping 21                          |
| ddlgen 5                                      | dumping 52                           |
| deferred updates with minimally-logged DML 33 | dumping and loading 20               |
| devices                                       | failure 1                            |
| creating 17                                   | generating object definitions 5      |
| in-memory storage 17                          | hosting 4                            |
| disk init                                     | in multiple database transactions 8  |
| creating devices 17                           | increasing the size of 20            |
| creating in-memory databases 4                | limits 10                            |
| DML logging                                   | loading 52                           |
| overview 10, 23                               | output for <b>sp_sysmon</b> 42       |
| drop database command 21                      | overview 1–12                        |
| drop index and minimal logging 30             | resizing in-memory storage cache 19  |
| dropping 30                                   | using template databases 8           |
| databases 9                                   | using with Replication Server 3      |
| in-memory databases 21                        | in-memory devices                    |
| dump                                          | binding segments 4                   |
| across durability levels 20                   | creating 4                           |
| in-memory database 52                         | creating with <b>disk init</b> 17    |
| in-memory databases 20                        | organizing data 45                   |
| durability                                    | supporting segments 4                |
| ACID properties 1                             | in-memory storage cache 15           |
| binding 7                                     | configuring for performance 39       |
| for in-memory databases 6                     | deleting 20                          |
| levels 1.6                                    | resizing 19                          |
| multiple database transactions 8              | in-memory storage devices            |
| operations possible for levels 6              | dropping 22                          |
| relaxed-durability databases 19               | in-memory temporary databases        |
| restrictions 6                                | adding guest user 18                 |
| restrictions o                                |                                      |
|                                               |                                      |
| н                                             | L                                    |
| ••                                            | latch contention, reducing 45        |
| huge pages 15                                 | load                                 |
|                                               | across durability levels 20          |
|                                               | in-memory database 52                |
|                                               | in-memory databases 20               |
|                                               | <b>,</b>                             |

| lock manager hashtable spinlock ratios improving contention 54 log flushing low-durability databases 46 sp_sysmon output 46 log transactions  | script for in-memory database counters 44 multi-statement transactions minimally-logged DML 31 restrictions 31      |
|----------------------------------------------------------------------------------------------------|----------------------------------------------------------------------------------------------------|
| low-durability databases 47 logging database-level 23                                                                                         | N<br>nomed analysis                                                                                                 |
| session-level 23 table-level 23 logical devices creating in-memory databases 5 low-durability databases 45, 45–48 flushing changes to disk 47 | named caches restrictions 3 network connections determining number 55 network listeners, and network connections 55 |
| flushing ULC 45<br>log flushing 46                                                                                                    | 0                                                                                                    |
| log transactions 47                                                                                                    | object manager spinlock contention 53 objects, bound to cache 40                                                    |
| М                                                                                                    | <b>n</b>                                                                                                    |
| master database, altering logging mode 24                                                                                                    | Р                                                                                                    |
| <b>max memory</b> configuration parameter, setting 16                                                                                         | parentheses ()                                                                                                    |
| Minimally-logged DML                                                                                                    | in SQL statements xi                                                                                                |
| database-level logging 24                                                                                                    | performance                                                                                                    |
| definition 23                                                                                                    | configuring in-memory storage cache 39                                                                              |
| diagnostic information 38                                                                                                    | optimization 45                                                                                                    |
| including <b>set dml_logging</b> in a trigger 36 levels of logging 23                                                                         |                                                                                                    |
| logging concurrent transactions 29                                                                                                    |                                                                                                    |
| multi-statement transactions 31                                                                                                    | R                                                                                                    |
| performance enhancements 50                                                                                                    |                                                                                                    |
| referential integriry constraints 31                                                                                                    | recovery interval in minutes configuration parameter                                                                |
| restrictions 27                                                                                                    | 48 referential integrity constraints and minimally-logged                                                           |
| session level logging 26                                                                                                    | DML 31                                                                                                    |
| single user mode 24                                                                                                    | relaxed-durability databases 2, 3, 6                                                                                |
| sp_sysmon output 51                                                                                                    | checkpointing 48                                                                                                    |
| stored procedures 33                                                                                                    | Cluster Edition 10                                                                                                  |
| system table restrictions 24                                                                                                    | creating 19                                                                                                    |
| table-level logging 25                                                                                                    | definition 2                                                                                                    |
| transactional syntax 28                                                                                                    | generating object definitions 5                                                                                     |
| using deferred updates 38                                                                                                    | in multiple database transactions 8                                                                                 |
| with <b>ddl in tran</b> set to true 30                                                                                                    | limits 10                                                                                                    |
| monitor counters monitoring in-memory databases 43                                                                                            | restrictions for template databases 8                                                                               |
|                                                                                                    |                                                                                                    |

| Replication Server, in-memory and relaxed-durability databases 3 | views 25<br>template databases                |   |
|------------------------------------------------------------------|-----------------------------------------------|---|
|                                                                  | applying attributes 9                         |   |
|                                                                  | creating in-memory databases from templates 1 | 8 |
|                                                                  | definition 8                                  |   |
| S                                                                | recovery from restart 8                       |   |
| sagments                                                         | sp_helpdb 9                                   |   |
| segments hinding chicate 4                                       | temporary in-memory databases                 |   |
| binding objects 4                                                |                                               |   |
| select into setting for Minimally-logged DML 24                  | creating 18                                   |   |
| session-level logging                                            | transactional syntax 28                       |   |
| alter table syntax 26                                            | transactions 31                               |   |
| setting minimal DML logging 26                                   | across multiple databases 8                   |   |
| set dml_logging for DML logging 29                               | dumping 20                                    |   |
| single-user mode 24                                              | triggers                                      |   |
| sp_cacheconfig                                                   | including set dml_logging 36                  |   |
| creating in-memory databases 4                                   |                                               |   |
| resizing in-memory storage cache 19                              |                                               |   |
| sp_cacheconfig inmemory_storage 16                               |                                               |   |
| sp_dropdevice system procedure 22                                | U                                             |   |
| sp_helpdb                                                        | ULC                                           |   |
| displaying information about template databases 9                | low-durability databases 45                   |   |
| sp_sysmon                                                        | minimally-logged DML 50                       |   |
| log flushing 46                                                  | sizing for minimally-logged DML 50            |   |
| minimally-logged DML output 51                                   | unpinning 45                                  |   |
|                                                                  | unpinning 43                                  |   |
| network I/O output 55                                            |                                               |   |
| output for in-memory databases 42                                |                                               |   |
| wash region for in-memory caches 42                              |                                               |   |
| spinlock contention                                              |                                               |   |
| tuning 53                                                        |                                               |   |
| square brackets [ ]                                              |                                               |   |
| in SQL statements xi                                             |                                               |   |
| stored procedures and minimally-logged DML 33                    |                                               |   |
| symbols                                                          |                                               |   |
| in SQL statements xi                                             |                                               |   |
| syntax conventions, Transact-SQL xi                              |                                               |   |
| system databases as in-memory databases 18                       |                                               |   |
| system procedures changes for in-memory databases 12             |                                               |   |
| system procedures changes for in-memory databases 12             |                                               |   |
|                                                                  |                                               |   |
|                                                                  |                                               |   |
| T                                                                |                                               |   |
| ·                                                                |                                               |   |
| table-level logging                                              |                                               |   |
| create table syntax 25                                           |                                               |   |
| select into 25                                                   |                                               |   |
| setting minimal-logging 25                                       |                                               |   |
| triggers 25                                                      |                                               |   |